**Assurance Activities Report For a Target of Evaluation**

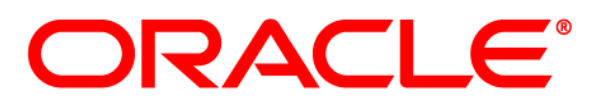

## Oracle Identity Manager Version 11g Release 2

Security Target (Version 1.0)

Assurance Activities Report (AAR) Version 1.0

08/28/2015

# Evaluated by:<br>Booz | Allen | Hamilton

Booz Allen Hamilton Common Criteria Test Laboratory NIAP Lab # 200423 900 Elkridge Landing Road, Suite 100 Linthicum, MD 21090

Prepared for: National Information Assurance Partnership Common Criteria Evaluation and Validation Scheme

> The Developer of the TOE: **Oracle Corporation** 100 Oracle Parkway Redwood City, CA 94065

## The Author of the Security Target: **Booz Allen Hamilton Common Criteria Test Laboratory** NIAP Lab # 200423 900 Elkridge Landing Road, Suite 100 Linthicum, MD 21090

The TOE Evaluation was sponsored by: **Oracle Corporation** 100 Oracle Parkway Redwood City, CA 94065

#### Evaluation Personnel: Christopher Gugel – CC Technical Director Christopher Rakaczky Dave Cornwell

## **Applicable Common Criteria Version**

Common Criteria for Information Technology Security Evaluation, September 2012 Version 3.1 Revision 4

## **Common Evaluation Methodology Version**

Common Criteria for Information Technology Security Evaluation, Evaluation Methodology, September 2012 Version 3.1 Revision 4

## **Table of Contents**

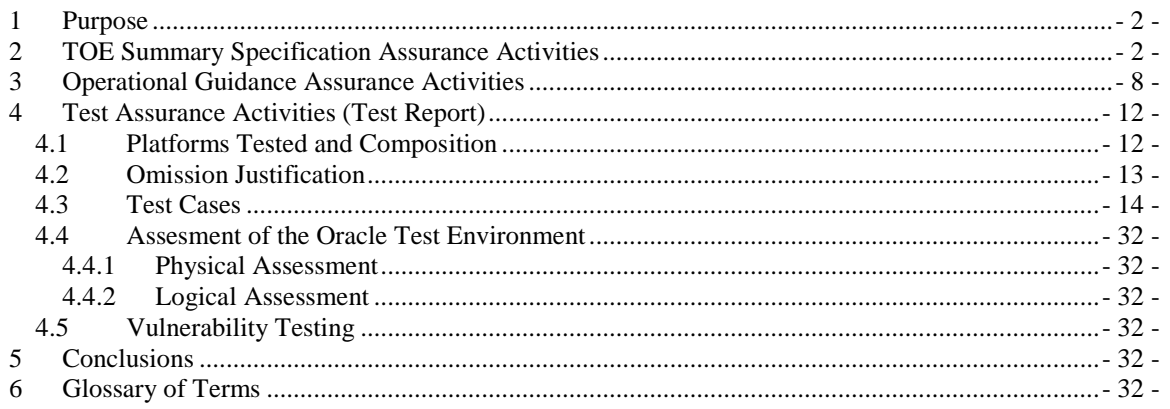

÷,

## <span id="page-4-0"></span>**1 Purpose**

The purpose of this document is to serve as a non-proprietary attestation that this evaluation has satisfied all of the TSS, AGD, and ATE Assurance Activities required by the Protection Profiles/Extended Packages to which the TOE claims exact conformance.

## <span id="page-4-1"></span>**2 TOE Summary Specification Assurance Activities**

The evaluation team completed the testing of the Security Target (ST) 'Oracle Identity Manager Security Target v1.0' and confirmed that the TOE Summary Specification (TSS) contains all Assurance Activities as specified by the 'Standard Protection Profile for Enterprise Security Management Identity and Credential Management, version 2.1' [ICMPP]. The evaluators were able to individually examine each SFR's TSS statements and determine that they comprised sufficient information to address each SFR claimed by the TOE as well as meet the expectations of the ICMPP Assurance Activities.

Through the evaluation of ASE\_TSS.1-1, described in the ETR, the evaluators were able to determine that each individual SFR was discussed in sufficient detail in the TSS to describe the SFR being met by the TSF in general. However, in some cases the Assurance Activities that are specified in the claimed source material instruct the evaluator to examine the TSS for a description of specific behavior to ensure that each SFR is described to an appropriate level of detail. The following is a list of each SFR, the TSS Assurance Activities specified for the SFR, and how the TSS meets the Assurance Activities. Additionally, each SFR is accompanied by the source material (ICMPP) that defines where the most up-to-date TSS Assurance Activity was defined.

#### **ESM\_EAU.2.1**

The Assurance Activity states that the TSS must describe the TSF as requiring authentication in order to use it and also describes the authentication mechanism that is used for each type of user and/or IT entity that authenticates to it.

The TSS states that "In order to manage the TOE, administrators must provide valid authentication credentials. The TOE uses the identity store in the Operational Environment to define its administrators, so they can authenticate to the TOE by using the same username/password that they use to access other organizational resources. Administrators provide a username and password to the TOE through an administrative interface. The TSF then initiates an authentication request to the environmental identity (Active Directory, OID, or OUD) store using LDAP."

#### **ESM\_EAU.2.2**

Same as ESM\_EAU.2.1

#### **ESM\_EID.2.1**

This functionality—for both interactive users and authorized IT entities—is verified concurrently with ESM\_EAU.2.

#### **ESM\_EID.2.2**

Same as ESM\_EID.2.1

#### **ESM\_ICD.1.1**

The Assurance Activity requires the TSS to identify compatible ESM products and describe the identity and credential data that is used by those products.

The TSS states "Any product or application that can make authentication and authorization decisions based on the contents of the organizational user store is compatible with the TSF. Specifically, the TSF manages the following types of external data that might typically be used by an organization to govern access to its resources:

- Basic identity attributes: information that can be used to uniquely identify an individual user such as first name, last name, user ID, and email address.
- Extended identity attributes: information that is defined by the organization that can be used to define properties of an individual such as department, title, and geographic region.
- Credential data: hashes of user passwords.

The TOE also introduces its own identity and credential data that is used by the TSF to govern changes to the environmentally-stored data and to define user permissions on environmental objects via connectors. This data includes:

- Enterprise permissions: users can be assigned to roles based on some combination of basic and extended identity attributes. These roles can then be associated with account and entitlement configuration settings for entities in the Operational Environment such that users are given identity-based permissions to interact with enterprise resources.
- User status: determines whether the user is allowed to authenticate to organizational resources. User status values include active, locked, disabled, deleted, and disabled until a specific date/time.
- Credential status: determines whether the user password is active or expired.
- Credential data: determines if, when, and how a user can change their password. Includes credential expiration date, password history (stored as hashed data), a flag to prompt the user to change their password on next login, and security questions and answers."

#### **ESM\_ICD.1.2**

Same as ESM\_ICD.1.1

#### **ESM\_ICD.1.3**

Same as ESM\_ICD.1.1

#### **ESM\_ICD.1.4**

Same as ESM\_ICD.1.1

#### **ESM\_ICD.1.5**

Same as ESM\_ICD.1.1

#### **ESM\_ICD.1.6**

Same as ESM\_ICD.1.1

#### **ESM\_ICD.1.7**

Same as ESM\_ICD.1.1

#### **ESM\_ICD.1.8**

Same as ESM\_ICD.1.1

#### **ESM\_ICT.1.1**

This Assurance Activity requires the TSS to ensure the assignments within the SFR to be completed in a manner that is consistent with the application notes taken from the PP. It also requires the TSS to describe the ESM data that the TSF transmits and the circumstances that cause it to be transmitted.

The TSS states "When new identity and credential data elements are created on the TOE or updates to identity and credential data are made on the TOE, the TSF immediately propagates the information maintained in the Identity Store to that repository. Additionally, for user attributes that have been defined by the TSF, LDAP synchronization can be enabled to periodically synchronize the TSF data with the Identity Store."

#### **FAU\_GEN.1.1**

The evaluator shall check the TSS and ensure that it summarizes the auditable events and describes the contents of the audit records.

The TSS discusses the different auditable events and also specifies the data that each logged event should contain. Within the TSS is references table 6-2 of the ST that lists all of the events.

#### **FAU\_GEN.1.2**

Same as FAU\_GEN.1.1

#### **FAU\_STG\_EXT.1.1**

The evaluator shall check the TSS in order to determine that it describes the location where the TOE stores its audit data, and if this location is remote, the trusted channel that is used to protect the data in transit.

The TSS describes the location of the stored audit data to be in the local file system as well as the environmental RDBMS. It also discusses the security of the transmission of audit data to be secured using JDBC with TLS encryption.

#### **FAU\_STG\_EXT.1.2**

Same as FAU\_STG\_EXT.1.1

#### **FAU\_STG\_EXT.1.3**

Same as FAU\_STG\_EXT.1.1

#### **FCS\_CKM.1.1**

This SFR does not contain any TSS Assurance Activities.

#### **FCS\_CKM\_EXT.4.1**

The Assurance Activity requires the TSS to describe all of the secret key, private keys, and CSPs; when they are zeroed; and the type of procedure that is performed to do this.

Section 8.3.2 of the TSS describes all of the keys used as well as how they are zeroized. All cryptographic data is stored in volatile memory so are zeroized in the same manner.

#### **FCS\_COP.1.1(1)**

This SFR does not contain any TSS Assurance Activities.

#### **FCS\_COP.1.1(2)**

This SFR does not contain any TSS Assurance Activities.

#### **FCS\_COP.1.1(3)**

This SFR does not contain any TSS Assurance Activities.

#### **FCS\_COP.1.1(4)**

This SFR does not contain any TSS Assurance Activities.

#### **FCS\_HTTPS\_EXT.1.1**

This Assurance Activity requires the TSS to clearly discuss how HTTPS uses TLS to establish an administrative session. Also to verify how the cryptographic functions are being used to perform encryption functions.

The TSS states "The TOE uses the RSA Crypto-J version 5.0 cryptographic module to secure administrator access to the web GUI using HTTPS over TLS, consistent with RFC 2818. The TOE's HTTPS implementation uses the digital signature services specified in FCS\_COP.1(2) to authoritatively identify the web site that contains the GUI application. The underlying TLS implementation that secures the application layer communications uses the symmetric key cryptography defined in FCS\_COP.1(1) to encrypt and decrypt data that is transmitted over this remote interface."

#### **FCS\_HTTPS\_EXT.1.2**

Same as FCS\_HTTPS\_EXT.1.1

#### **FCS\_RBG\_EXT.1.1**

The evaluator shall review the TSS section to determine the version number of the product containing the RBG(s) used in the TOE. The evaluator shall also review the TSS to determine that it includes discussions that are sufficient to address the requirements described in Appendix C.9 Entropy Documentation and Assessment. This documentation may be included as a supplemental addendum to the Security Target.

The TSS states "The TOE uses the RSA Crypto-J version 5.0 cryptographic module to generate random numbers used for other cryptographic operations performed by the TSF. The deterministic random bit generator is an HMAC implementation of NIST SP 800-90 (CAVP certificate #57). Because the TOE is a software product that can be installed on a general-purpose computer, the RSA Crypto-J version 5.0 cryptographic module is designed to seed its random number generator with entropy that is collected from the Operational Environment. For more information about the collection and conditioning of entropy, refer to the supplemental Entropy Documentation and Assessment document."

#### **FCS\_RBG\_EXT.1.2**

Same as FCS\_RBG\_EXT.1.1

#### **FCS\_TLS\_EXT.1.1**

This Assurance Activity requires the TSS to describe the implementation of TLS and specify any optional characteristics. The TSS should also ensure the ciphersuites specified are identical to those listed in the SFR. The evaluator shall also check the TSS to verify that it describes how the cryptographic functions in

the FCS requirements associated with this protocol (FCS\_COP.1(1), etc.) are being used to perform the encryption functions.

The TSS states "The TOE uses the RSA Crypto-J version 5.0 cryptographic module to secure connections between itself and remote entities in the Operational Environment using TLSv1.0 or TLSv1.2. The ciphersuites supported are TLS\_RSA\_WITH\_AES\_128\_CBC\_SHA and

TLS\_RSA\_WITH\_AES\_256\_CBC\_SHA. The implementation of these ciphersuites requires the use of the symmetric encryption defined by FCS\_COP.1(1), the asymmetric encryption defined by FCS\_CKM.1 and FCS\_COP.1(2), and the cryptographic hashing defined by FCS\_COP.1(3). In the evaluated configuration, no optional characteristics such as extensions or client authentication are supported.

#### **FIA\_USB.1.1**

The evaluator shall check the TSS in order to determine that it describes the security attributes that are assigned to administrators and the means by which the administrator is associated with these attributes, both during initial assignment and when any changes are made to them.

The TSS states that the ability to manage the TSF is role based. A session cookie is created when administrators authenticate to the TOE. The TSS goes on to explain that the administrator's subject identity is not explicitly associated with the administrator's web session so any change in their permissions while they are authenticated will take immediate effect.

#### **FIA\_USB.1.2**

Same as FIA\_USB.1.1

#### **FIA\_USB.1.3**

Same as FIA\_USB.1.1

#### **FMT\_MOF.1.1**

This Assurance Activity requires the TSS to discuss the assignments that were competed in the SFR and ensure they are consistent with the guidance. Also, the TSS should describe how the TSF performs the management functions and what authorizations are required to perform those functions.

The TSS specifies the two applications available to manage the TOE by authorized administrators. The TSS references table 6-3 in the ST that defines the roles and the management functions that the different roles are authorized to manage. The assignments that are in the SFR are consistent with the application notes that were used as guidance.

#### **FMT\_MTD.1.1**

The evaluator shall review the TSS in order to determine the repository in which the authentication data used by the TOE is stored. The evaluator shall also determine how communications with this repository is secured.

According to the TSS, the authentication data is stored in the Identity Store and communication is protected using TLS.

#### **FMT\_SMF.1**

The evaluator shall check the TSS in order to determine that it summarizes the management functions that are available.

The TSS states "For each of the security functions that are defined as part of the TSF, the TOE either provides administrators with the capability to manage the function or the function automatically operates exclusively in a secure manner once the initial configuration of the TOE has been completed."

#### **FMT\_SMR.1.1**

This Assurance Activity requires the TSS to discuss the roles defined and that they are consistent with how management authorizations are determined.

The TSS references table 8-2 which lists the different Administrator roles and their privilege summary.

#### **FMT\_SMR.1.2**

Same as FMT\_SMR.1.1

#### **FPT\_APW\_EXT.1.1**

The evaluator shall examine the TSS to determine that it details all authentication data, other than private keys addressed by FPT\_SKP\_EXT.1, that is used or stored by the TSF, and the method used to obscure the plaintext credential data when stored.

The TSS shall also describe the mechanisms used to ensure credentials are stored in such a way that they are unable to be viewed through an interface designed specifically for that purpose, as outlined in the application note. Alternatively, if authentication data is not stored by the TOE because the authoritative repository for this data is in the Operational Environment, this shall be detailed in the TSS. The TSS explains that the password data is store in the Identity Store and RDBMS which lies in the Operational Environment and is hashed before it is transmitted. The data is stored in reversible encryption in the RDBMS

#### **FPT\_APW\_EXT.1.2**

Same as FPT\_APW\_EXT.1.1

#### FPT SKP EXT.1.1

The evaluator shall examine the TSS to determine that it details how any pre-shared keys, symmetric keys, and private keys are stored and that they are unable to be viewed through an interface designed specifically for that purpose, as outlined in the application note. If these values are not stored in plaintext, the TSS shall describe how they are protected/obscured.

The TSS states "Keys and cryptographic parameter data used by the TSF at run-time is stored in plaintext in volatile memory only. The key data is stored in a keystore file within the WebLogic server's domain configuration directory. The password for this keystore file is stored in the Credential Store within the RDBMS. There is no interface to the TOE that allows an administrator to access this data in the clear."

#### **FTP\_ITC.1.1**

This Assurance Activity requires the evaluator shall to check the TSS to see that it identifies the trusted channels that are established and the protocols that they use. If third-party cryptography is used, the evaluator shall check to ensure that the specific third-party products that are used are identified along with the channel(s) that they are responsible for securing. The evaluator shall also check the TSS to ensure that a discussion is provided on the means by which secure communications are facilitated.

The TSS describes the trusted channels that are established between the TOE and Identity Store, RDBMS, and any distributed connectors. All secure remote communications are protected using TLS 1.0 or TLSv1.2. Also, some connector communicate using SSH which is provided by the OS.

#### **FTP\_ITC.1.2**

Same as FTP\_ITC.1.1

#### **FTP\_ITC.1.3**

Same as FTP\_ITC.1.1

#### **FTP\_TRP.1.1**

The evaluator shall check the TSS to ensure that it identifies the protocol(s) used to establish the trusted path. If third-party cryptography is used, the evaluator shall check to ensure that the specific third-party products that are used are identified.

The TSS specifies TLS/HTTPS as its trusted path for the webGUI and T3 and also uses RSA Crypto-J version 5.0 to implement the secure communications protocols used to establish the path.

#### **FTP\_TRP.1.2**

Same as FTP\_TRP.1.1

#### **FTP\_TRP.1.3**

Same as FTP\_TRP.1.1

Additionally, the assurance activity for ALC\_CMC.1 requires the ST to identify the product version that meets the requirements of the ST such that the identifier is sufficiently detailed to be usable for acquisitions. The ST clearly identifies the product model numbers that comprise the Oracle Identity Manager (OIM).

## <span id="page-10-0"></span>**3 Operational Guidance Assurance Activities**

The evaluation team completed the testing of the Operational Guidance, which includes the review of the *Oracle Identity Manager 11g Release 2 Supplemental Administrative Guidance for Common Criteria v1.0* (Supplemental AGD) document, and confirmed that the Operational Guidance contains all Assurance Activities as specified by the 'Standard Protection Profile for Enterprise Security Management Identity and Credential Management, version 2.1 [ICMPP]. The Supplemental AGD contains installation, configuration and operational documentation for the use of Oracle Identity Manager in its evaluated configuration. The Supplemental AGD includes references to other guidance documents that must be used to properly install, configure, and operate the TOE in its evaluated configuration. The Supplemental AGD and its references to other Oracle Identity Manager guidance documents were reviewed to assess the Operational Guidance Assurance Activities. The Supplemental AGD contains references to these documents in Chapter 6 and these references can also be found below:

- Oracle Fusion Middleware Installation Guide for Oracle Identity and Access Management (Installation Guide) - [http://docs.oracle.com/cd/E52734\\_01/core/INOAM/toc.htm](http://docs.oracle.com/cd/E52734_01/core/INOAM/toc.htm)
- Oracle Fusion Middleware Administering Oracle Identity Manager (Administering OIM Guide) – [http://docs.oracle.com/cd/E52734\\_01/oim/OMADM/toc.htm](http://docs.oracle.com/cd/E52734_01/oim/OMADM/toc.htm)
- Oracle Fusion Middleware Performing Self Service Tasks with Oracle Identity Manager (Performing Self Service Guide) - [http://docs.oracle.com/cd/E52734\\_01/oim/OMUSG/toc.htm](http://docs.oracle.com/cd/E52734_01/oim/OMUSG/toc.htm)
- Enterprise Deployment Guide for Oracle Identity and Access Management (Deployment Guide) - [http://docs.oracle.com/cd/E52734\\_01/core/IMEDG/toc.htm](http://docs.oracle.com/cd/E52734_01/core/IMEDG/toc.htm)
- Oracle Identity Manager Version 11g Release 2 Common Criteria Evaluation Security Target (ST)
- Oracle Fusion Middleware Integration Guide for Oracle Identity Management Suite

(Integration Guide) - [https://docs.oracle.com/cd/E52734\\_01/oim/IDMIG/toc.htm](https://docs.oracle.com/cd/E52734_01/oim/IDMIG/toc.htm)

- Fusion Middleware Developer's Guide for Oracle Identity Manager (Developer's Guide) [http://docs.oracle.com/cd/E27559\\_01/dev.1112/e27150/toc.htm](http://docs.oracle.com/cd/E27559_01/dev.1112/e27150/toc.htm)
- Oracle® Fusion Middleware Administrator's Guide (Administrator's Guide) [http://docs.oracle.com/cd/E52734\\_01/core/ASADM/toc.htm](http://docs.oracle.com/cd/E52734_01/core/ASADM/toc.htm)

The evaluators reviewed the ICMPP to identify the security functionality that must be discussed for the operational guidance. This is prescribed by the Assurance Activities for each SFR and the AGD SARs. The evaluators have listed below each of the SFRs defined in the ICMPP that have been claimed by the TOE (some SFRs are conditional or optional) as well as the AGD SAR, along with a discussion of where in the operational guidance the associated Assurance Activities material can be found.

If an SFR is not listed, one of the following conditions applies:

- There is no Assurance Activity for the SFR.
- The Assurance Activity for the SFR specifically indicates that it is simultaneously satisfied by completing a different Assurance Activity (a testing Assurance Activity for the same SFR, a testing Assurance Activity for a different SFR, or a guidance Assurance Activity for another SFR).
- The Assurance Activity for the SFR does not specify any actions to review the operational guidance.

**ESM\_EAU.2** – The AA for this SFR requires that the operational guidance contain information on how to determine if a user of the TOE requesting access has been authenticated and how the TOE validates the authentication credentials. The Supplemental AGD section 4.1 discusses the process in which an administrator is authenticated to the TOE. In the evaluated configuration, OIM uses OAM as its authentication server. Once the administrator provides the credentials, OAM compares them to what is stored in the Identity Store that is being used for authentication. Once the credentials have been confirmed the administrator is then redirected to OIM. This addresses all required information in the AGD AA for this SFR.

**ESM\_EID.2** – The ICMPP does not contain an AGD AA for this SFR.

**ESM\_ICD.1** – The AA for this SFR requires that the operational guidance contain an indication as to how identity and credential data are supplied to the TOE and that the data are identified. Identity and credential data are supplied to the TOE by performing reconciliation from IT entities within the operational environment or creating the data within OIM. Chapter 12 of the Administering OIM Guide describes the reconciliation process. Chapter 15.2 of the Performing Self Service Guide describes the steps necessary to create users in OIM. Once users are created, the administrator is able to request accounts to any of the IT entities within the OE. However, if a non-administrator user requests the account, they must wait for approval from an administrator in order to receive access to that account. Chapter 5.3.1 of the Performing Self Service Guide describes the process of requesting accounts.

This information describes all available methods of supplying identity and credential data to the TOE, sufficiently addressing the AGD AA for this SFR.

**ESM ICT.1** – The AA for this SFR requires that the AGD describe (1) how to create and update identity, credential, and attribute data, (2) circumstances under which new or modified data are transmitted to ESM products, and (3) how to configure these circumstances. An administrator is capable of creating and modifying identity and credential data within OIM. Chapter 15.2 of the Performing Self Service Guide describes the steps necessary to create users in OIM. After this data is created/modified, the data is immediately provisioned to the target entity in the operational environment. This provisioning takes place immediately and there is no configuration available to change this action. Chapter 5.3 of the Performing Self Service Guide describes the necessary steps for system administrators to request accounts for themselves and for other users. Non-administrator users may also request accounts and modify their own identity and credential data, however, approval by an administrator may be necessary to receive the

accounts and/or provision the data. Based on the above information, all information required by the AGD AA for this SFR has been provided.

**FAU\_GEN.1** – The AA for this SFR requires that the operational guidance (1) list all auditable events along with a description of each type of record's contents and (2) provide all audit format types along with a description of each field. The AA also requires that the evaluator (3) check to make sure every PP mandated audit type is described and that the description of the fields contains the information required in FAU GEN.1.2 and Table 3 of the PP. Section 4.2 of the Supplemental AGD discusses auditing/logging performed by OIM. It summarizes the auditable events and audit record contents created by administrator action as follows: "Audit logs are generated for security-relevant events that occur to OIM data such as creation and modification of users, roles, organizations, policies, organization members, and unauthorized actions (violations).

Audit logs are stored in the AUDIT\_EVENT table in the RDBMS and contain the following security relevant attributes:

- event\_id unique identifier for the event
- event action operation performed (create, modify, delete, etc.)
- event\_date timestamp of the operation
- event\_actor\_name authenticated name of the user that performed the action
- event mechanism method that caused the event (self-service, admin, request, policy-based)
- event\_request\_id ID value of the request if the event that caused the event was a request
- event status outcome (success or failure) of the event
- event\_fail\_reason descriptive reason for any failed events (policy violation, locked account, request rejected)"

In addition, the AGD references Oracle's existing documentation for a full list of auditable events and audit record contents.

**FAU\_STG\_EXT.1** – The AA for this SFR requires the operational guidance to describe (1) any configuration steps necessary to set up audit storage and (2) a description of the interface to external audit repositories, including how the connection is established to it, how data are passed to it, and what happens when the connection is lost and re-established. The Supplemental AGD section 3.1 discusses the initial installation of the TOE and the environmental components that are included in the evaluated configuration. The database that stores the audit data is installed prior to installing the TOE. Configuration of the TOE to connect to the database is discussed in Section 8.13 of the Deployment Guide. However, this section does not include the secure communications configuration. Configuring the TOE for secure communications using TLS is discussed in Section 3.5 of the Supplemental AGD. Section 4.2 of the Supplemental AGD document provides a description of the interface in which the TOE connects to the database. When the connection from the TOE to the database is lost, the TOE will cease to function. An administrator will not be able to access the TOE until the connection is restored. Based on the above information, the AGD AA requirements for this SFR have been sufficiently addressed.

**FCS\_TLS\_EXT.1 –** The AA for this SFR requires the operational guidance to ensure that it contains instructions on configuring the TOE so that TLS conforms to the description in the TSS (for instance, the set of ciphersuites advertised by the TOE may have to be restricted to meet the requirements). Chapter 3 of the Supplemental AGD discusses step by step procedures for configuring the TOE to conform to the TLS requirements. Section 3.4 of the Supplemental AGD specifies which TLS cipher suites should be defined and restricted in order to meet this requirement.

**FIA\_USB.1** – The AA for this SFR requires that the operational guidance specify the manner in which external data sources and invoked and mapped to user data controlled by the TSF. The Oracle database used by OIM stores a replicated copy of the administrator identity data for the purpose of mapping the authenticated administrator to their assigned privileges. Section 12.2 of the Administering OIM Guide discusses how the TOE can reconcile user data from external data sources (Identity Stores). Once the user data is reconciled, OIM will look for matching accounts that are stored in the database and link them with

the accounts from the Identity Store. Administrators can choose to ignore this automatic link and perform an "Ad-HOC" link to another account within OIM.

**FMT\_MOF.1** – The AA for this SFR requires (1) that the operational guidance specify the manner in which management functions are restricted and (2) how the TSF enforces those restrictions. (1) Chapter 16 of the Performing Self Service Guide specifies that the TSF restricts management functions through rolebased access control. Roles determine what privileges an administrator has. The System Administrator has all of the privileges for each role. The other administrator roles have a sub-set of these privileges. Multiple roles can be assigned to an administrator. Chapter 16 of the Performing Self Service Guide also discusses how to manage these roles. This addresses the two items for this AGD AA.

**FMT** MTD.1 – The AA for this SFR requires that the operational guidance specify (1) the data that can be managed and (2) who is allowed to manage those data. The operational guidance specifies that Identity (i.e. username/password) credential data can be managed, along with the attributes for each user." The Supplemental AGD references the vendor documentation that discusses non-administrator users managing their own identity and credential data and the process in which to do so (Chapters 3-5 of the Performing Self Service Guide). Chapter 15.4 of the Performing Self Service Guide discusses the process in with Administrators can manage the identity and credential data of other users.

**FMT\_SMF.1** – The AA for this SFR requires that the operational guidance defines the management functions that can be performed, how they are performed, and what they accomplish. Chapter 4 of the Supplemental AGD describes management function claimed in FMT\_SMF.1 or references specific documentation that provides information on how to perform those functions the results of performing those functions. The management functions provided by OIM to securely administer the product in the evaluated configuration are referenced throughout this the Supplemental AGD under their associated security functional requirements (SFR).

Because all the management functions are addressed in the detail required by the AA, the AGD AA for this SFR is sufficiently addressed.

**FMT\_SMR.1** – The AGD AA for this SFR requires that (1) the operational guidance provides instructions on how to assign users to roles and (2) if the TSF provides only a single role that is automatically assigned to all users, that this is detailed. (1) Section 4.5 of the Supplemental AGD contains a brief summary of the roles that OIM provides. It also references the vendor documentation and points to the specific chapters where instructions on how to assign users to roles can be found.

**FPT\_APW\_EXT.1** – The ICMPP does not contain an AGD AA for this SFR.

**FPT\_SKP\_EXT.1** – There are no administrative functions associated with the protection of stored credentials. Administrative credentials are always stored securely and this is not configurable.

**FTP** ITC.1 – The AA for this SFR requires that the operational guidance specify the manner in which secure communications are enabled. Configuration of trusted communications is performed by following the relevant steps outlined in Chapter 3 "Secure Installation and Configuration" portion of the Supplemental AGD. This information addresses the requirements of the AGD AA for this SFR.

**FTP\_TRP.1** – The AA for this SFR requires that the operational guidance describe (1) the methods in which users interact with the TOE, (2) the mechanism by a which the corresponding trusted path is established, and (3) if the TSF relies on any environmental components for its establishment. The Supplemental AGD section titled, "TOE Components" states that the OIM WebLogic Server Application is used to administer OIM via a web GUI and that no other method of administration is supported. Chapter 3 of the Supplemental AGD discusses step by step procedures to configure the TOE to use TLS for secure communications using the webGUI. This sufficiently addresses the requirements for this AA.

**AGD\_OPE.1** – The Assurance Activity for AGD\_OPE.1 states that most of the Assurance Activities for the operational guidance are already covered in the separate activities for each SFR. However, an additional AA is specified for AGD\_OPE.1 which requires the guidance to provide instructions for configuring the

cryptographic engine associated with the evaluated configuration of the TOE. The Security Target states that the TSF uses RSA Crypto-J version 5.0 running in a FIPS-compliant mode of operation. There is no configuration required to the TOE to enter FIPS mode. However, the TOE does not communicate with the external IT entities in a secure manner by default. This configuration needs to be performed by the installer in order to be compliant with the FCS requirements. These instructions are provided in Chapter 3 of the Supplemental AGD. This addresses the AGD requirements for this AA.

AGD PRE.1 – The AA for AGD PRE.1 requires the documentation to address all platforms of the TOE claimed in the evaluation. The TOE is a software-based solution that can be installed on compatible operating systems. As a result, the evaluated configuration is not based on hardware platforms as long as the minimum requirements are met. Additionally, the section of the Supplemental AGD titled, "Evaluated Configuration of the TOE," specifies the components to be used in the operational environment to work with the TOE in its evaluated configuration. This is the same list of operational environment components shown in the ST. This addresses the AGD requirements for this AA

## <span id="page-14-0"></span>**4 Test Assurance Activities (Test Report)**

The following sections demonstrate that all ATE Assurance Activities for the TOE have been met. This evidence has been presented in a manner that is consistent with the "Reporting for Evaluations Against NIAP-Approved Protection Profiles" guidance that has been provided by NIAP. Specific test steps and associated detailed results are not included in this report in order for it to remain non-proprietary. The test report is a summarized version of the test activities that were performed as part of creating the Evaluation Technical Report (ETR).

## <span id="page-14-1"></span>*4.1 Platforms Tested and Composition*

The TOE is a software-based TOE. Depending on which Operating System that the user installs the TOE on determines the software that comes with the TOE. For instance, if the user installs the TOE on a Oracle Linux O/S, the software that comes with the TOE will be compatible with Oracle Linux. The evaluation team set up 2 test environments for the independent functional testing. One environment was using Oracle Linux 6 O/S and the other used Solaris 11 O/S. This allowed the evaluation team to perform all test assurance activities across the TOE and over the relevant interfaces showing that the results are consistent regardless of which O/S the TOE is installed on. The evaluation team performed testing of the TSF functionality through the web UI, which is the only management interface available to the TOE. The testing is consistent with the use of the interfaces defined within the ST. Thus, the testing of the interfaces was based upon testing SFR functionality related to user actions over each interface.

Linux Environment

The following is the evaluated configuration of the OIM software installed on the Oracle Linux 6 Operating System:

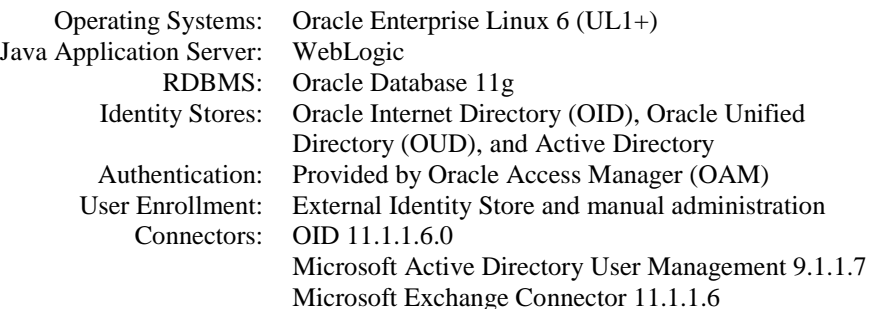

Solaris Environment

The following is the evaluated configuration of the OIM software installed on the Solaris 11 Operating System:

Operating Systems: Solaris 11

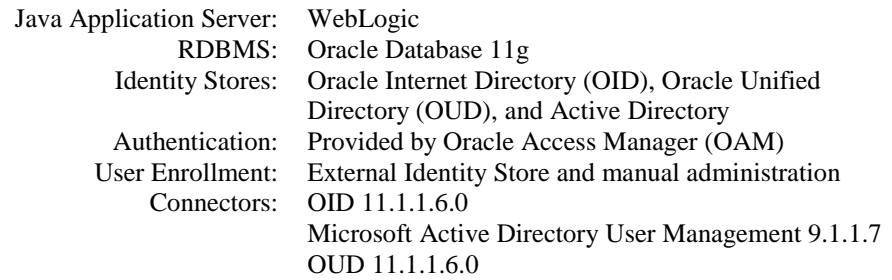

## <span id="page-15-0"></span>*4.2 Equivalency Justification*

TOE is a software only product that is capable of being installed on 3 different operating systems Oracle Linux 6, Redhat Linux 6, or Solaris 11. The evaluation team set up two test environments each consisting of all of the components listed in the evaluated configuration portion of this document. One environment was installed using the Oracle Linux 6 operating system and the other was installed using the Solaris 11 operating system. The Redhat Linux 6 operating system was not chosen for testing because the Oracle Linux 6 operating system is binary compatible with Redhat Linux 6 and the difference between these operating systems is that Oracle Linux has the option to support the same Redhat kernel as well as a more modern kernel only supported by Oracle. The differences in kernels would have no impact on this application which is installed on top of an application server running in user space. The Oracle Linux 6 and Solaris 11 test environments are configured with overlapping operational environment components with a variance on the connectors tested in each test environment. Additionally, the evaluation team created a sample of test cases where a majority of test cases were performed on both environments. The overlapping operational environment as well as test cases for the two test environments was devised to demonstrate that the TOE operated the same regardless of the operating system on which the TOE was installed. Thus, if the test steps, expected results and actual results were the same for where the test environments and testing overlapped, the evaluation team could reasonably conclude that the testing would be the same across both environments and the functionality of the TOE is operating system independent. Additionally, if the testing between the Oracle Linux 6 and Solaris 11 environments produced no differences between the test steps, expected results, and actual results for this overlap, the evaluation team could also conclude that the same would hold true for two operating systems that are binary compatible.

Each test environment also included connectors to allow the TOE to send and receive data to and from the IT entities within the operational environment such as the Identity Stores. Oracle separates these connectors into 3 groups; Identity Connector Framework connector, Legacy connector, and Remote Manager Connector. The evaluation team took a connector from each group as a sampling and installed and configured them for testing. All connectors have two functional parts: (1) an API component, for endpoint specific APIs to read and write to the endpoint system (2) an encryption component, for secure communications between the connector and the endpoint/TOE depending on the connector group. During the testing the evaluation team observed no differences in how the connectors operated, regardless of group or endpoint system. The TOE's GUI provides the same operations to an administrator for all managed endpoints which further justifies that the impact of the connectors is only in the manner data is read and written based on the APIs specific to the endpoint's method of managing its data. Additionally, the testing performed has a majority overlap between the two environments to validate that the TOE performs the same regardless of the specific operating system on which the TOE is installed as well as each type of connector that is installed.

The principal architecture for OIM 11gR2 is the Identity Connector Framework (ICF). This framework is the platform for the preponderance of OIM connectors, including any newly developed connectors. The connector framework, including its installation, API, and security, is identical across all ICF connectors. Individual connectors differ only by the minimum required by each endpoint. The architecture for the ICF is described in the Fusion Middleware Guide for Oracle Identity Manager, Chapter 9, "Understanding the Identity Connector Framework"

[\(https://docs.oracle.com/cd/E27559\\_01/dev.1112/e27150/icf.htm#OMDEV3264\)](https://docs.oracle.com/cd/E27559_01/dev.1112/e27150/icf.htm#OMDEV3264). Any ICF connector will meet the same standards; two (OID and OUD) were chosen for evaluation.

However, a small population of legacy connectors are used by customers. Such connectors do not use the Identity Connector Framework. Of these, older versions of the Active Directory connector are most often deployed. The evaluation chose a representative legacy connector, the Active Directory connector 9.1.1.7, described here: [http://docs.oracle.com/cd/E11223\\_01/doc.910/e11197/toc.htm.](http://docs.oracle.com/cd/E11223_01/doc.910/e11197/toc.htm) In addition, another legacy connector supporting the Human Resources application E-Business Suite was also chosen [\(http://docs.oracle.com/cd/E11223\\_01/doc.910/e11203/toc.htm\)](http://docs.oracle.com/cd/E11223_01/doc.910/e11203/toc.htm).

In general, the legacy connectors do not share the same architecture. This is however not considered a serious argument against general equivalency, as almost all connectors available in OIM 11gR2 use the ICF. For example, the Active Directory connector is also available in an ICF version; public documentation recommends that installations of the evaluated OIM (11gR2) use that newer connector. The older version was evaluated with the express purpose to examine the special case of a legacy connector.

The evaluation team performed testing of the TSF functionality across both of the installed environments. The testing performed on each environment, validated that the internal processing of the TOE would produce the same results regardless of the specific operating system on which the TOE is installed. Also, the testing performed on each connector, validated that the TOE would produce the same results regardless of the connector that was used to communicate with IT entities.

## <span id="page-16-0"></span>*4.3 Test Cases*

The evaluation team completed the functional testing activities within the vendor's laboratory environment. The evaluation team conducted a set of testing that includes all ATE Assurance Activities as specified by 'Standard Protection Profile for Enterprise Security Management Identity and Credential Management, version 2.1' [ICMPP]. The evaluators reviewed the ICMPP to identify the security functionality that must be verified through functional testing. This is prescribed by the Assurance Activities for each SFR.

If an SFR is not listed, one of the following conditions applies:

- The Assurance Activity for the SFR specifically indicates that it is simultaneously satisfied by completing a test Assurance Activity for a different SFR.
- The Assurance Activity for the SFR does not specify any actions related to ATE activities.

Note that some SFRs may not have Assurance Activities associated with them at the element level. In such cases, testing for the SFR is considered to be satisfied by completion of all Assurance Activities at the component level.

The following lists the test objective, test instructions, test steps, and test results for each ATE Assurance Activity. Note that unless otherwise specified, the test configuration is to be in the evaluated configuration as defined by the OPE. For example, if some tests require the TOE to be brought out of the evaluated configuration, a note will be included in the test item to that effect

**001a - ESM\_EAU.2 Reliance on Enterprise Authentication (OAM authentication against external LDAP store case)**

п

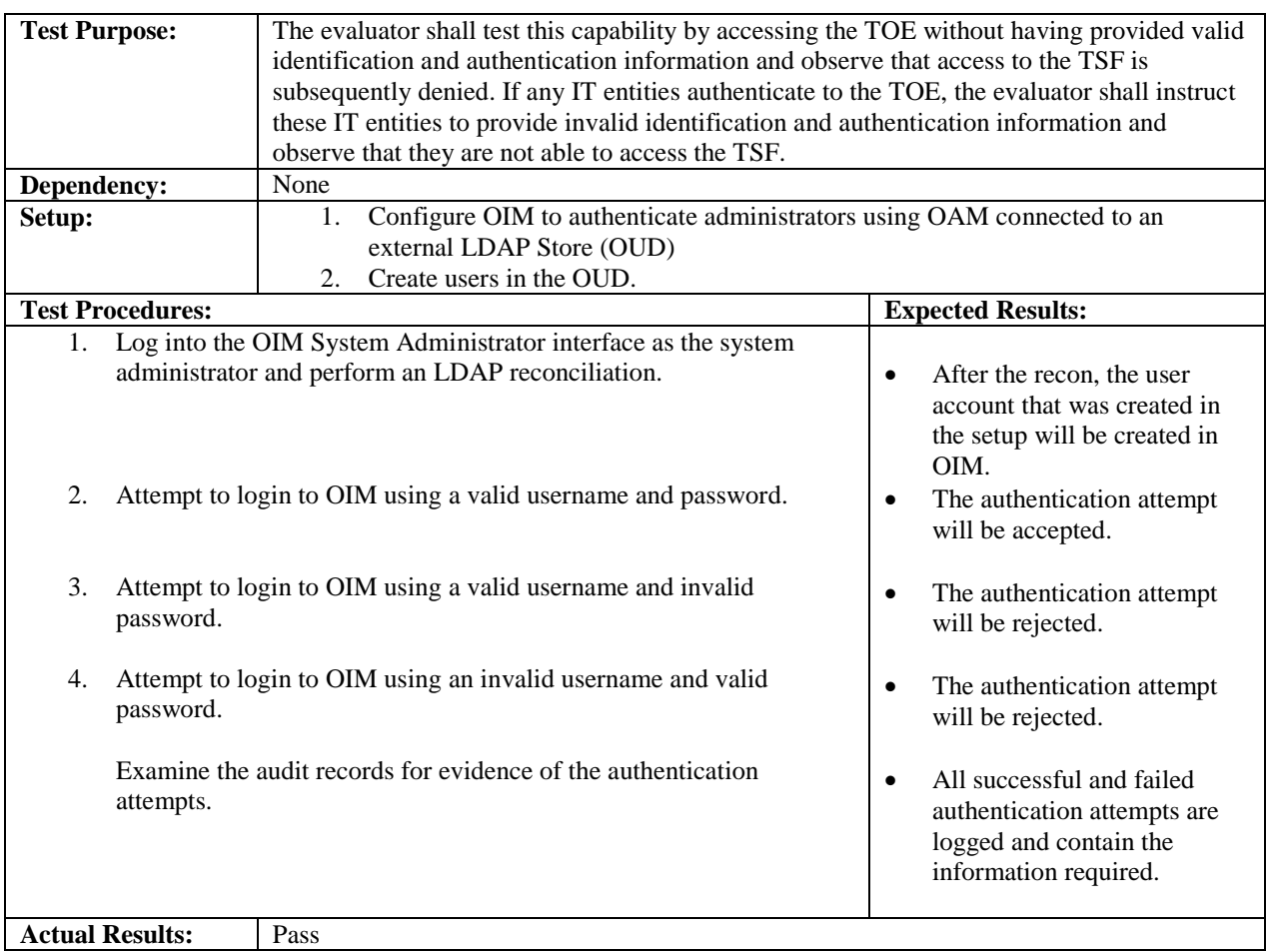

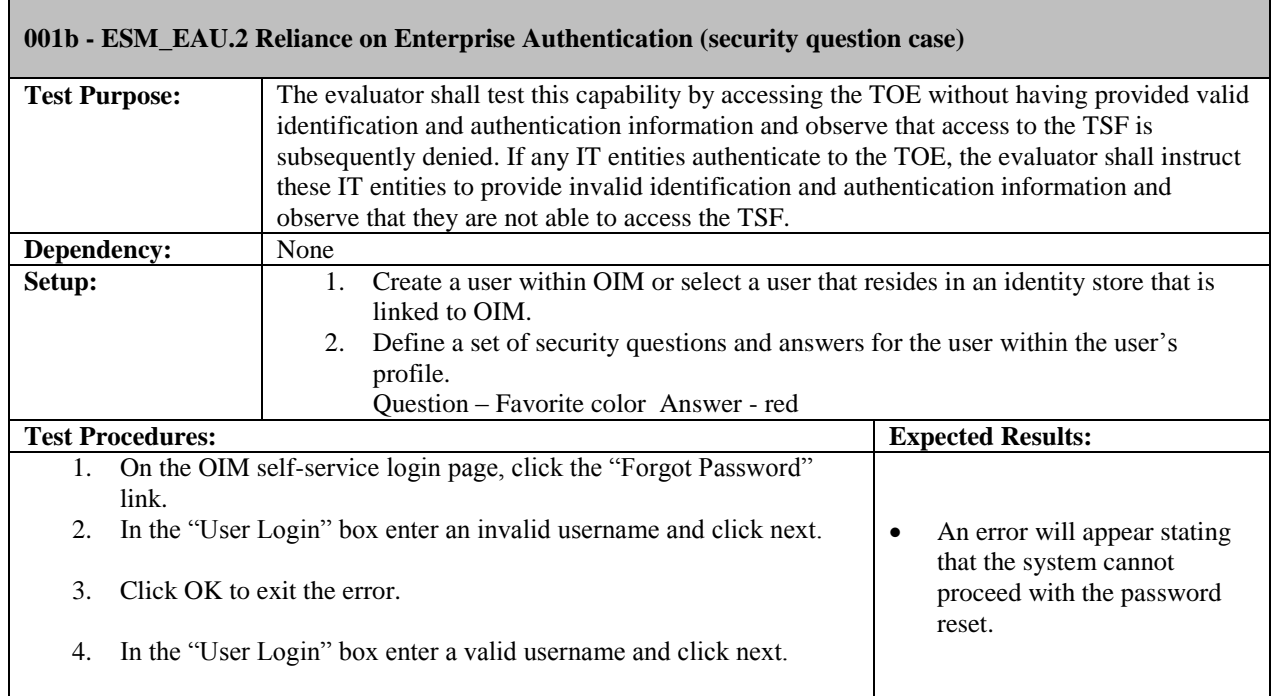

L,

 $\blacksquare$ 

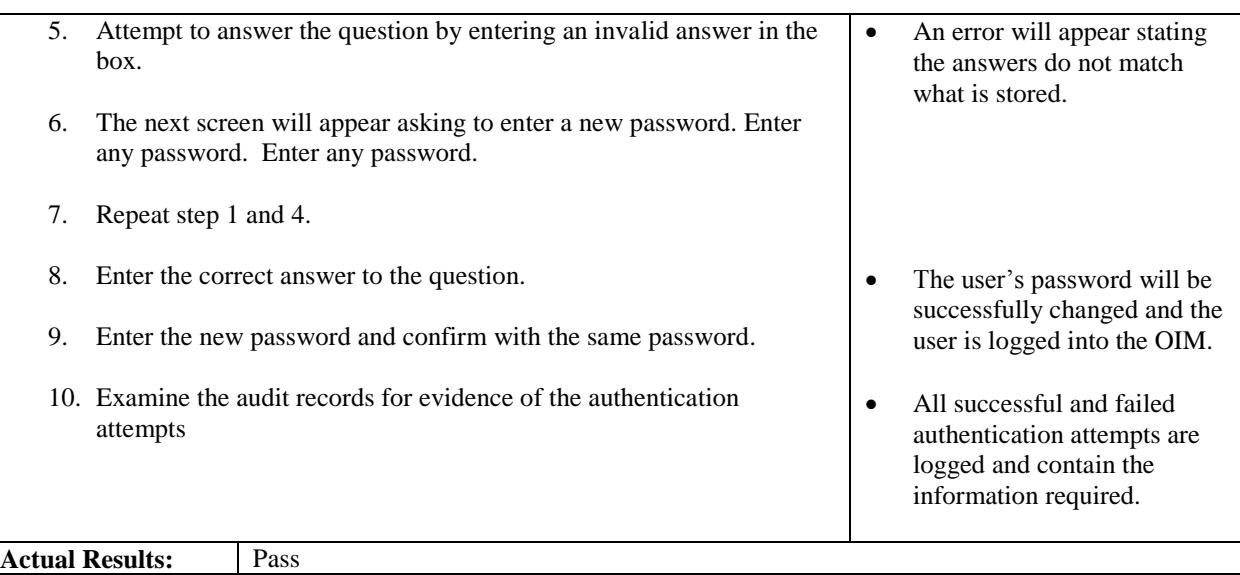

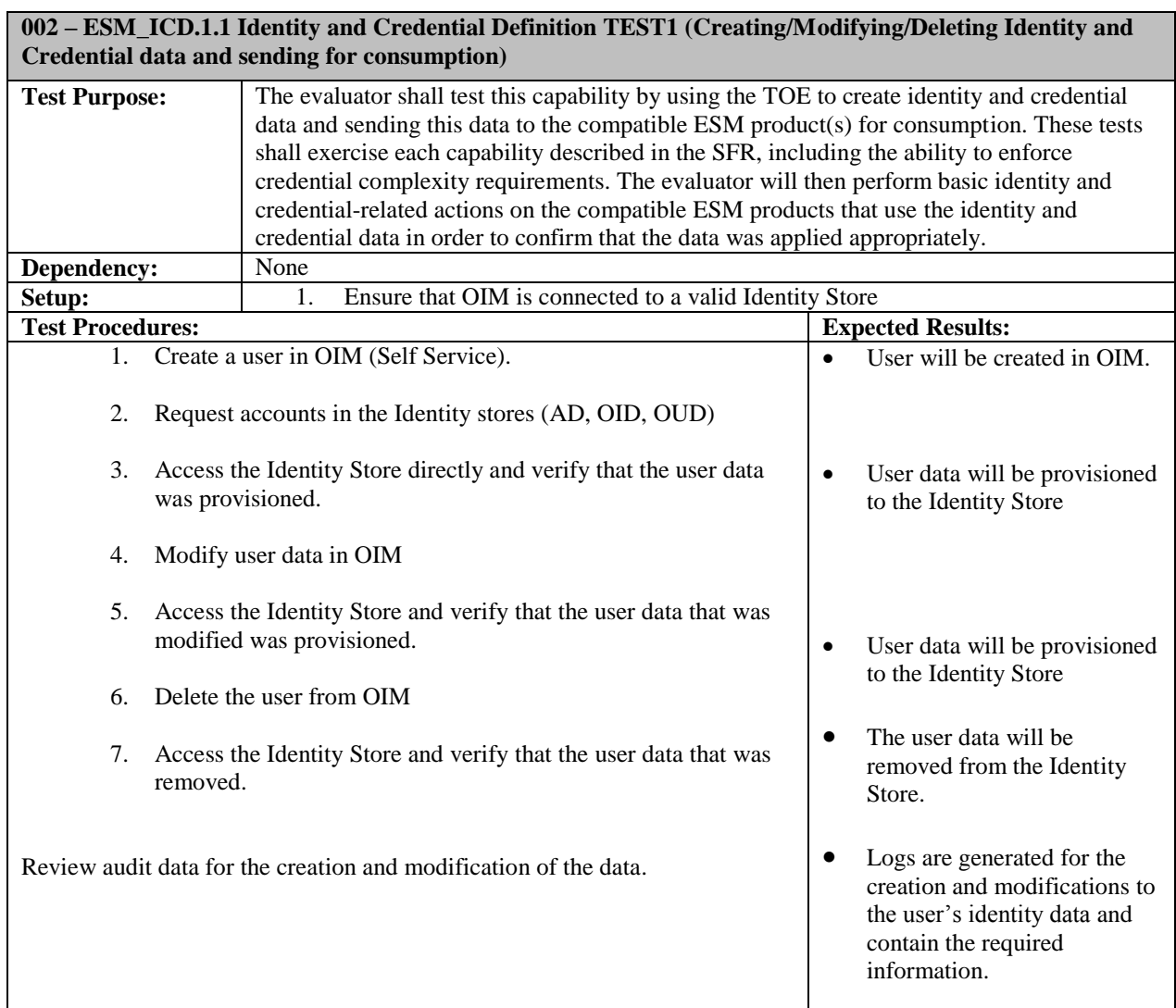

L,

*08/7/2015 CC TEST LAB #200423-0*

**Actual Results:** Pass

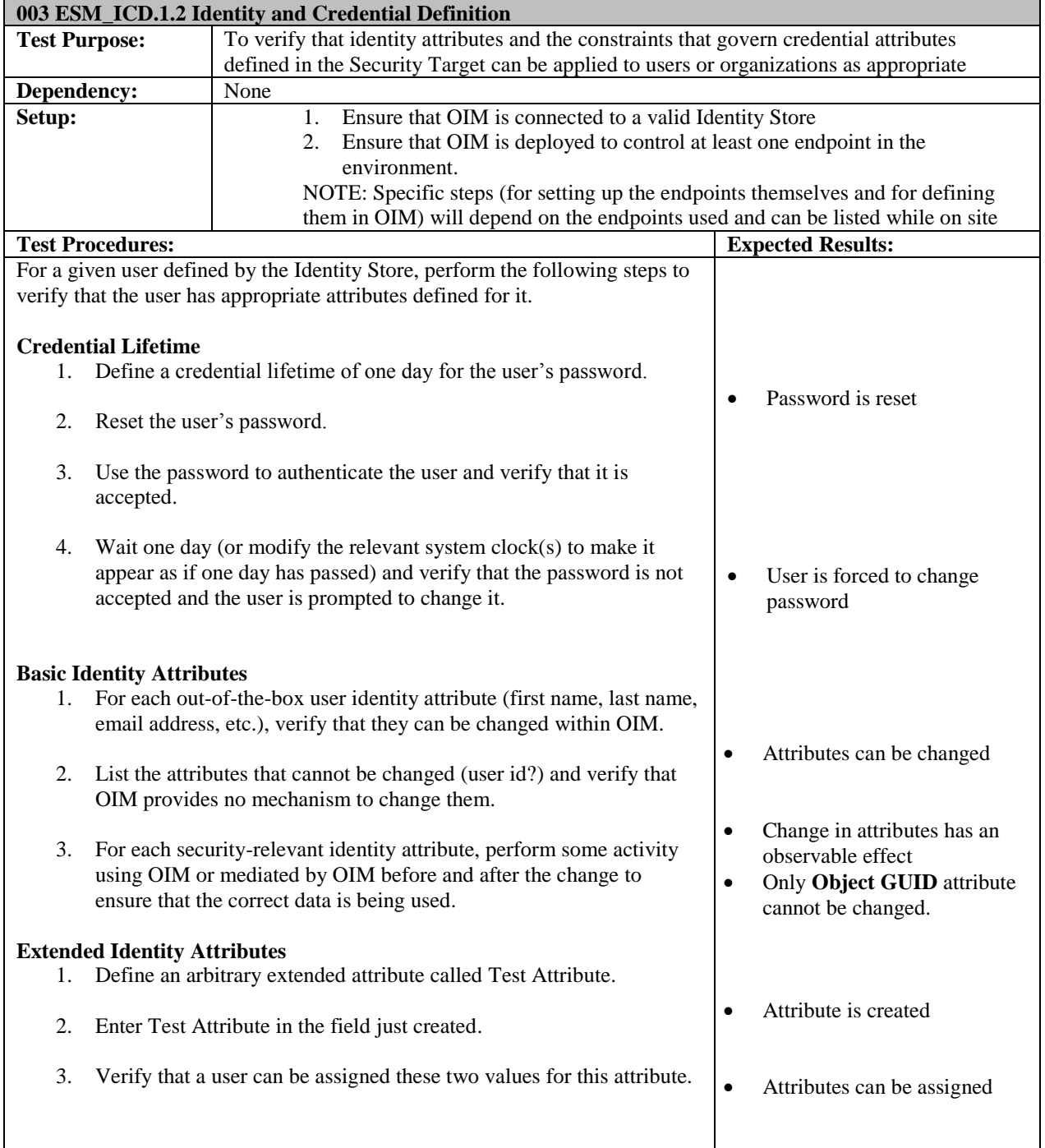

J,

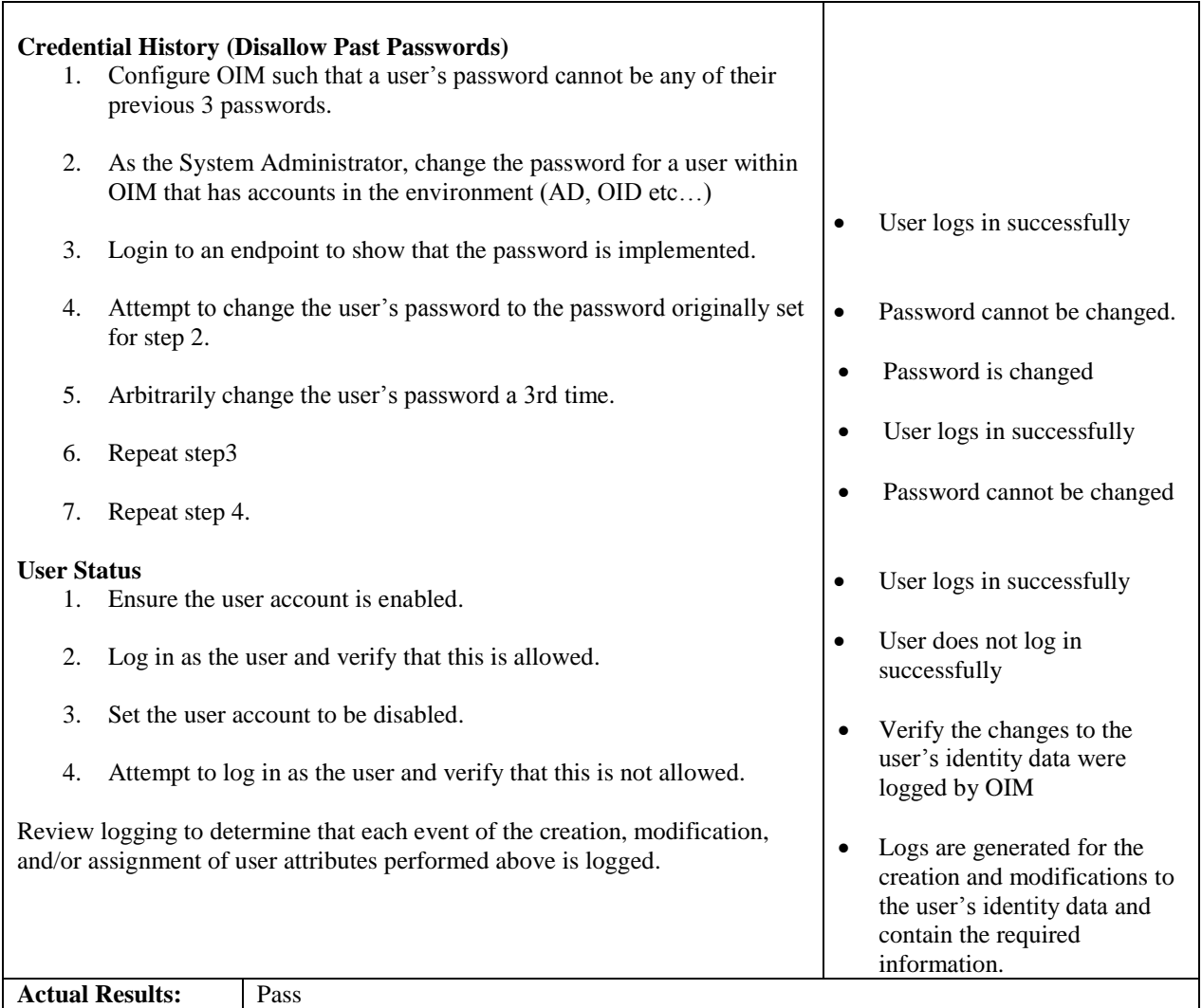

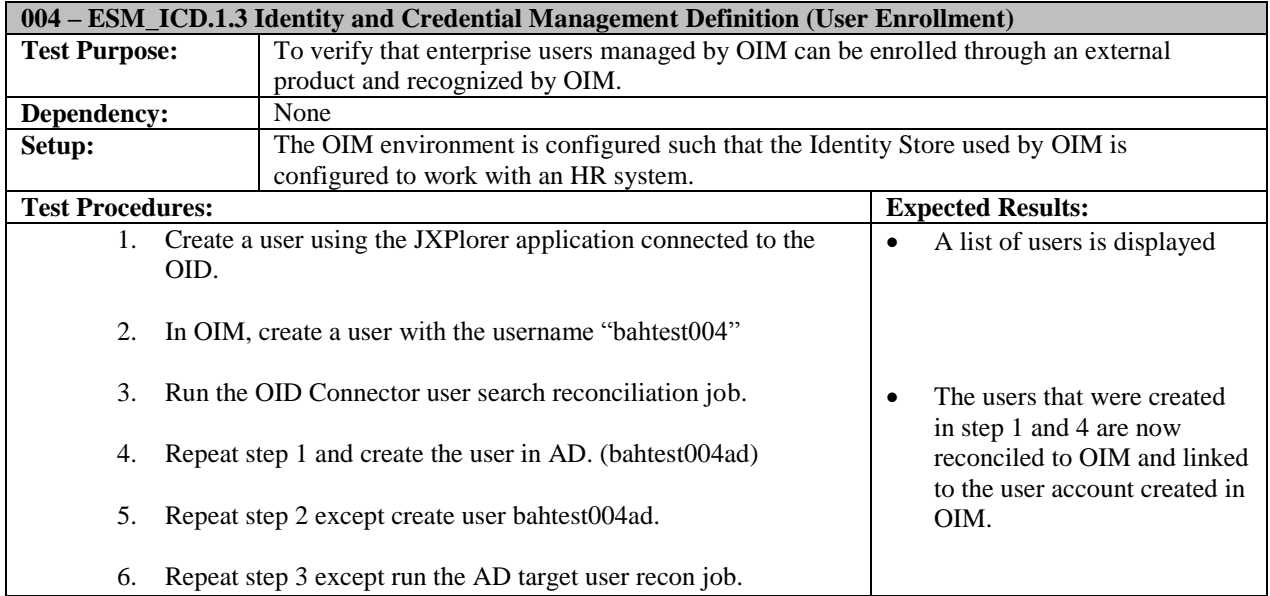

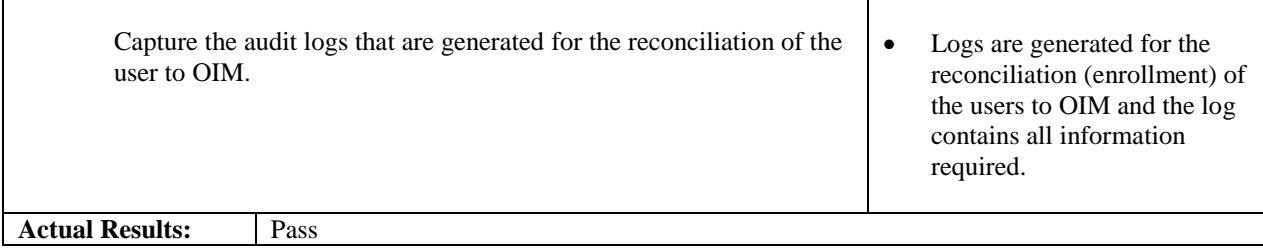

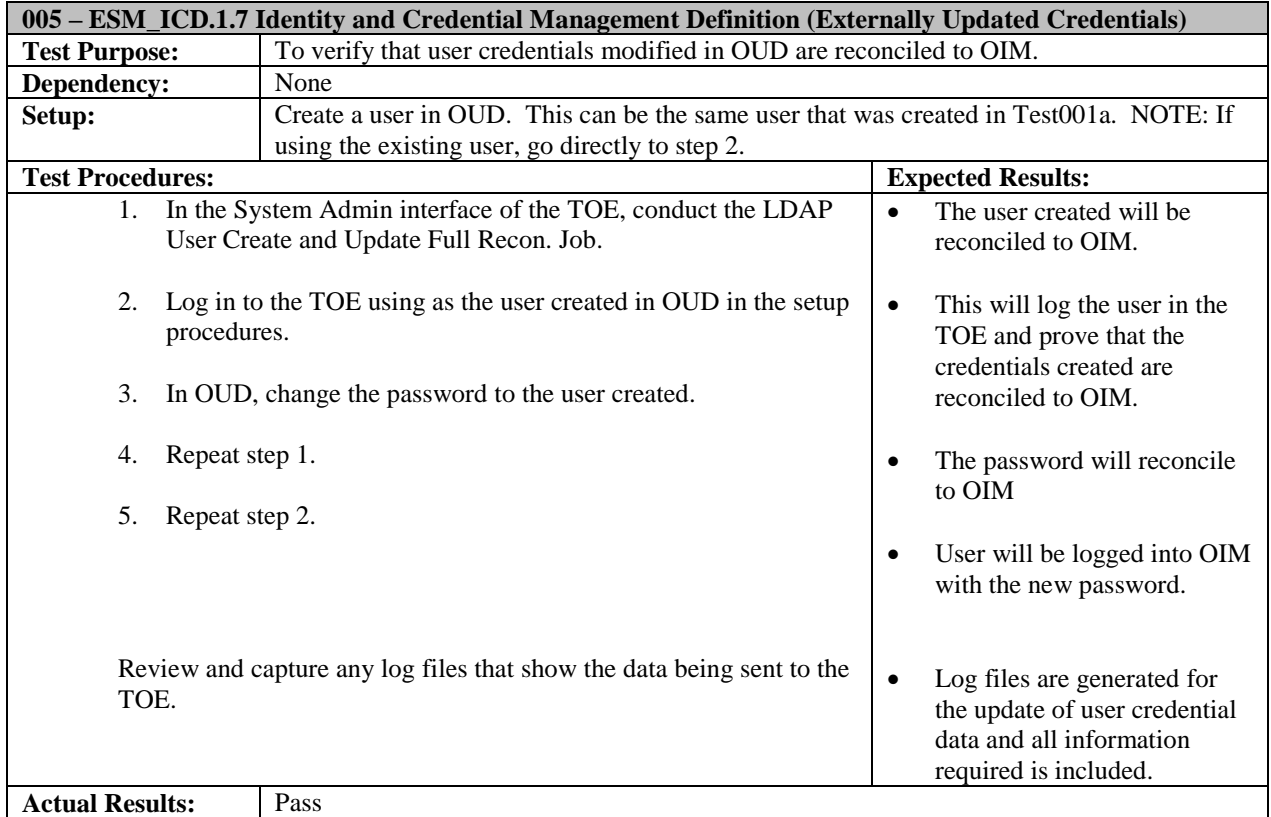

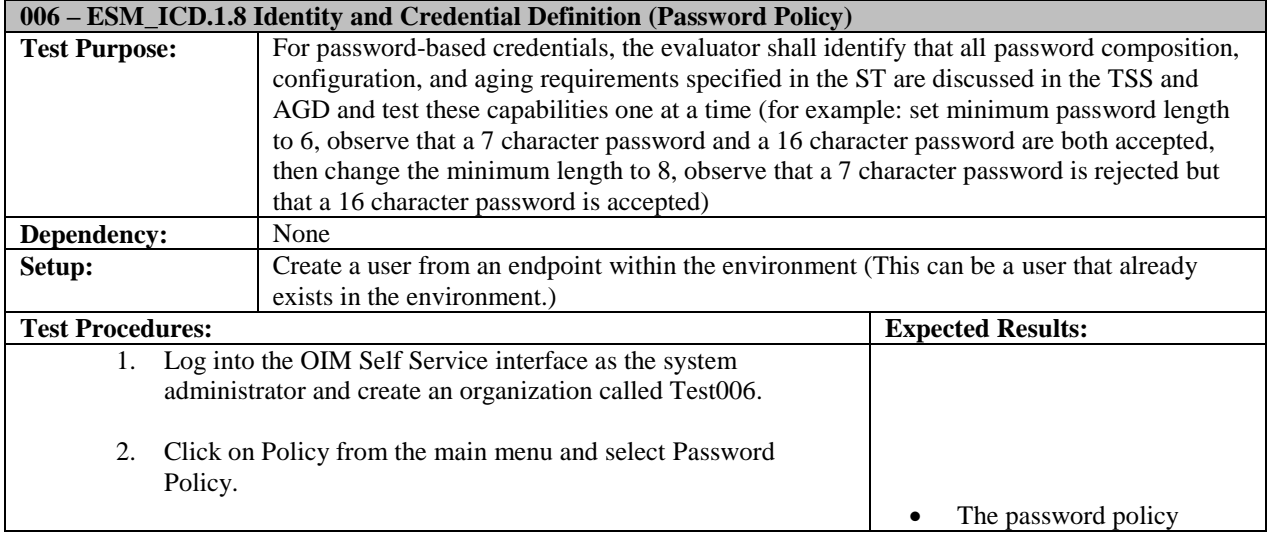

L,

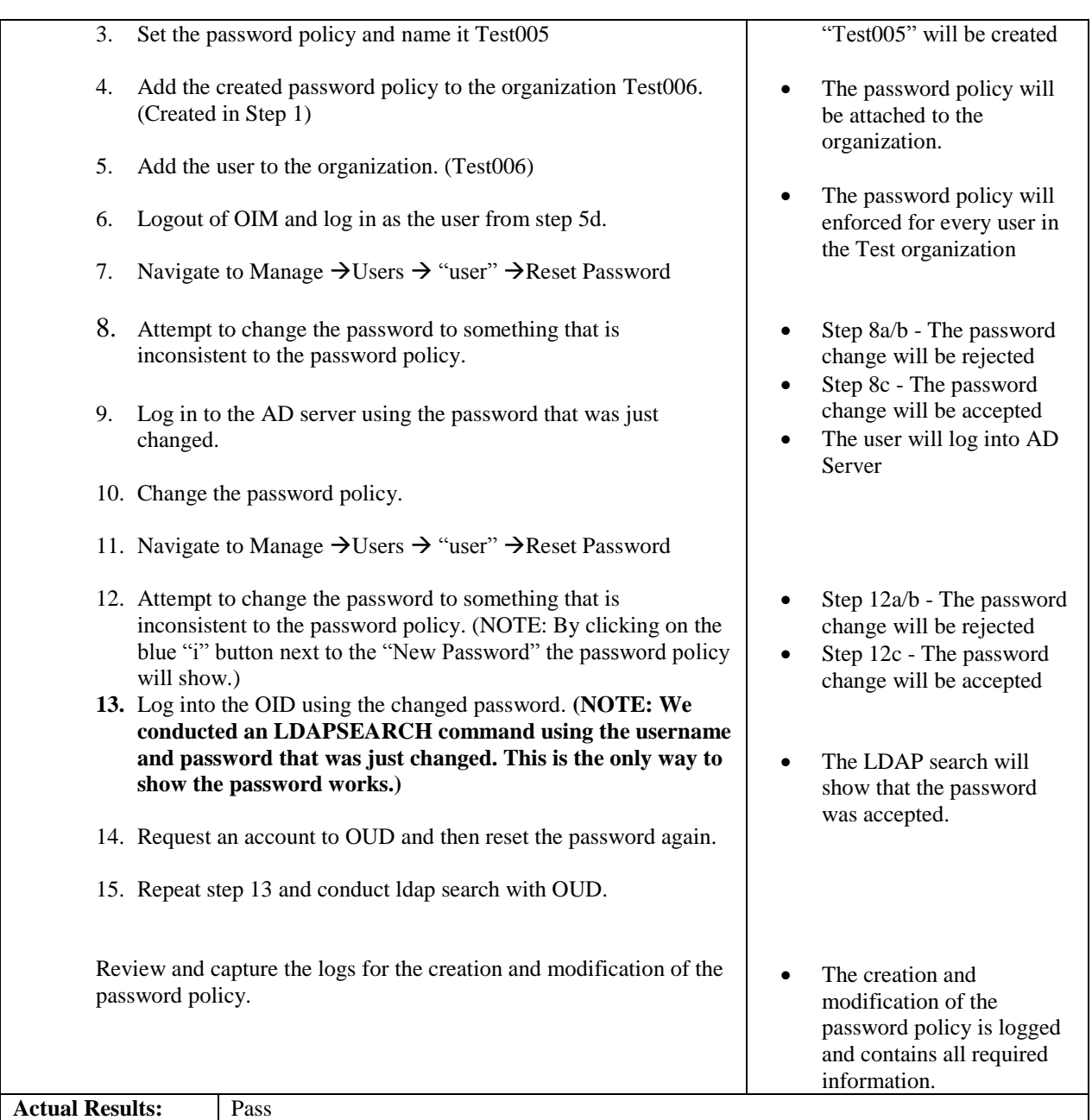

## **007 – ESM\_ICT.1 Identity and Credential Transmission**

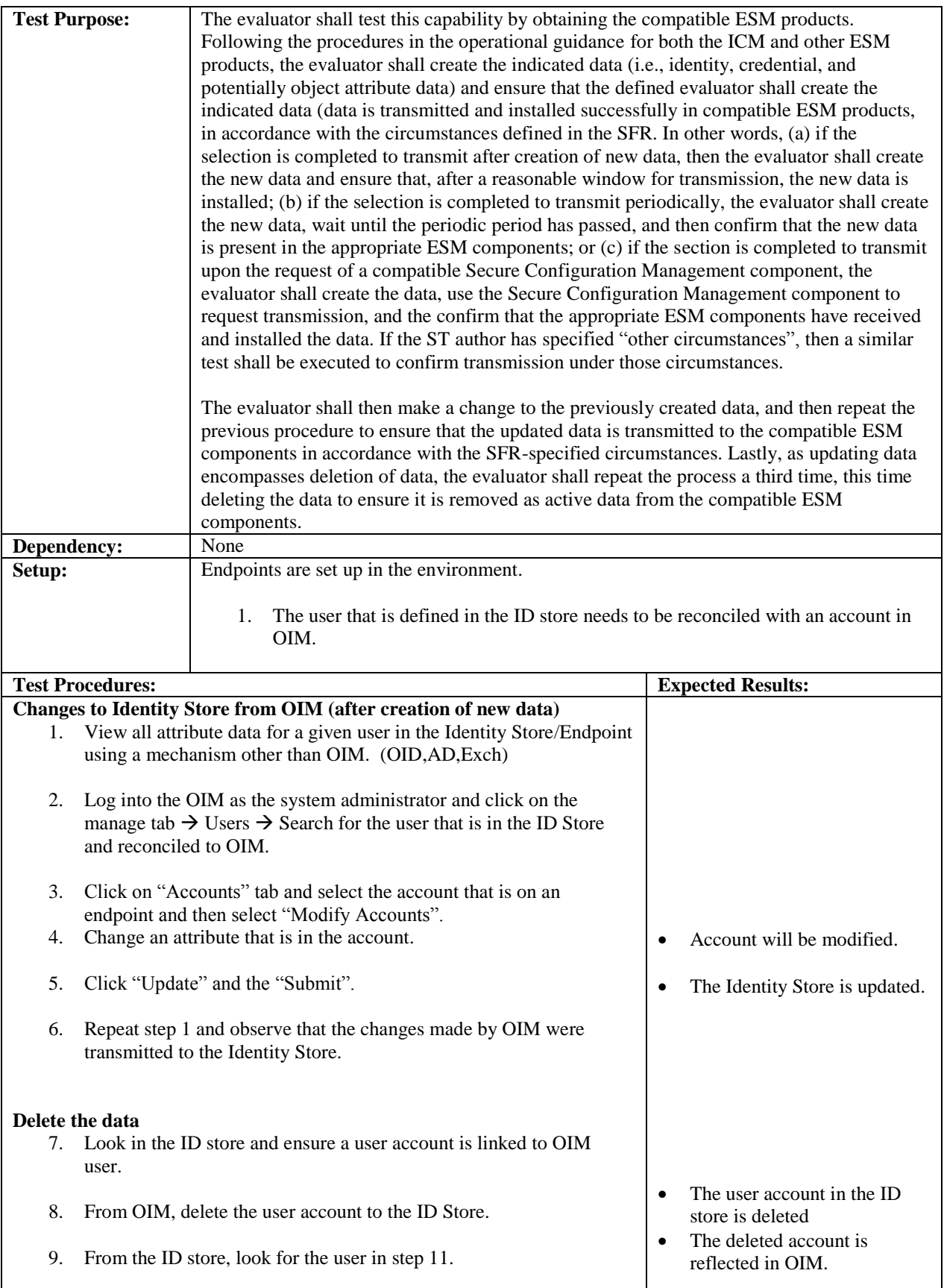

Ľ,

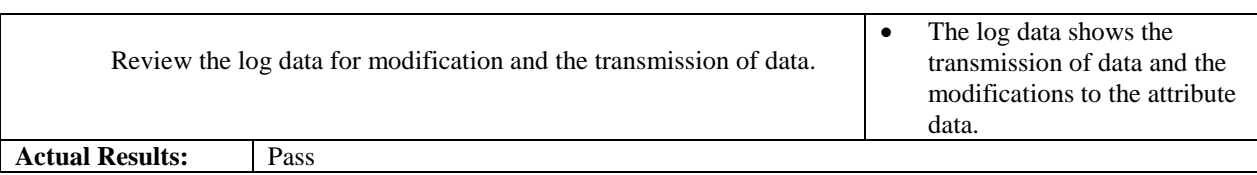

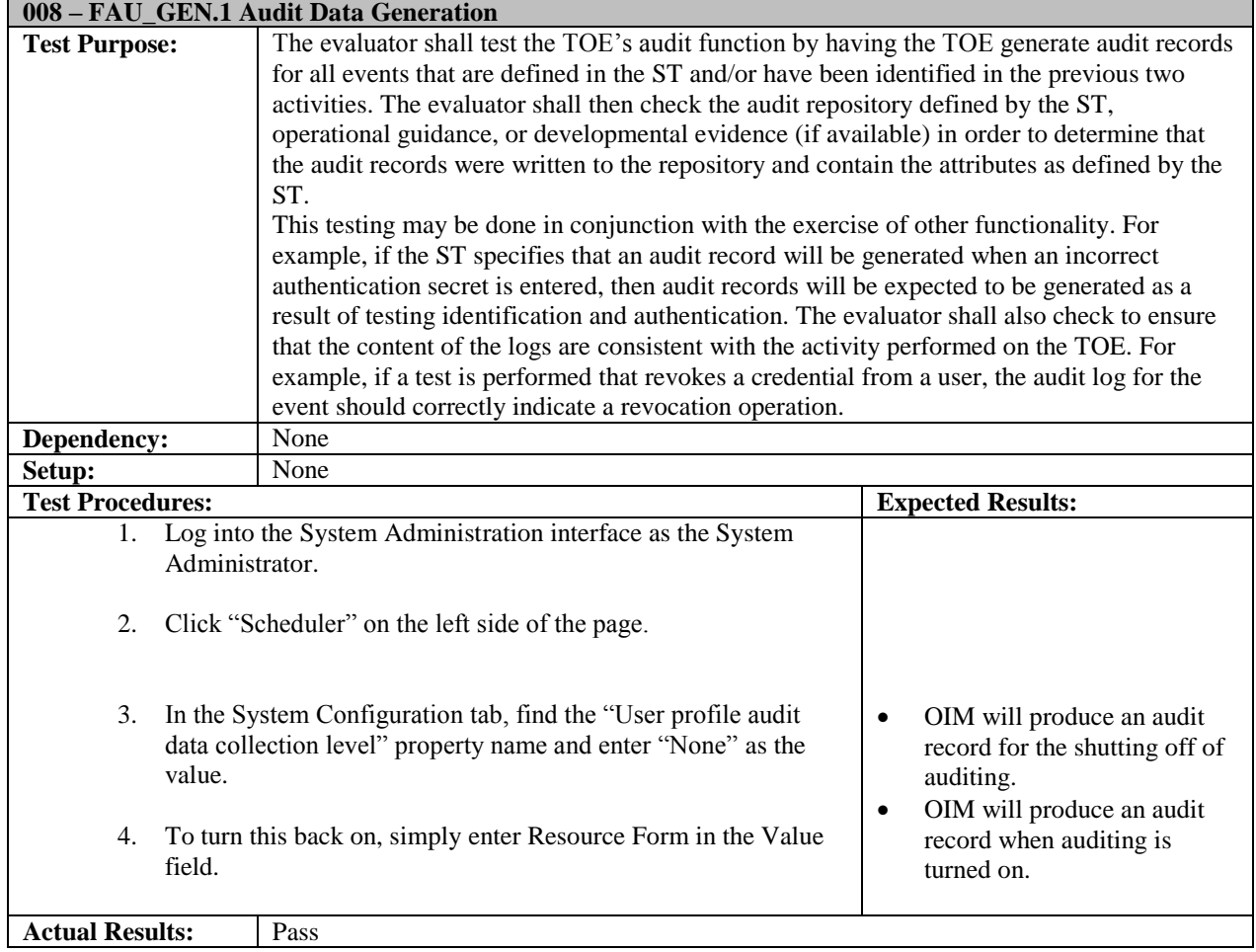

## **009 – FAU\_STG\_EXT.1 External Audit Trail Storage**

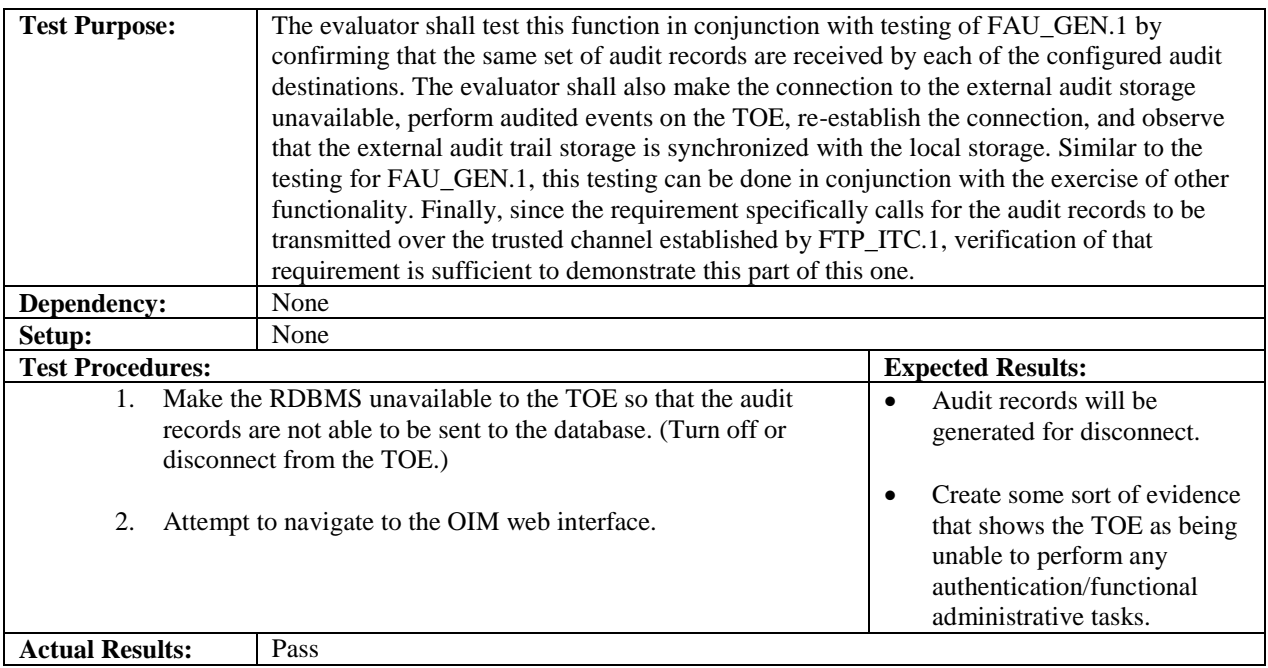

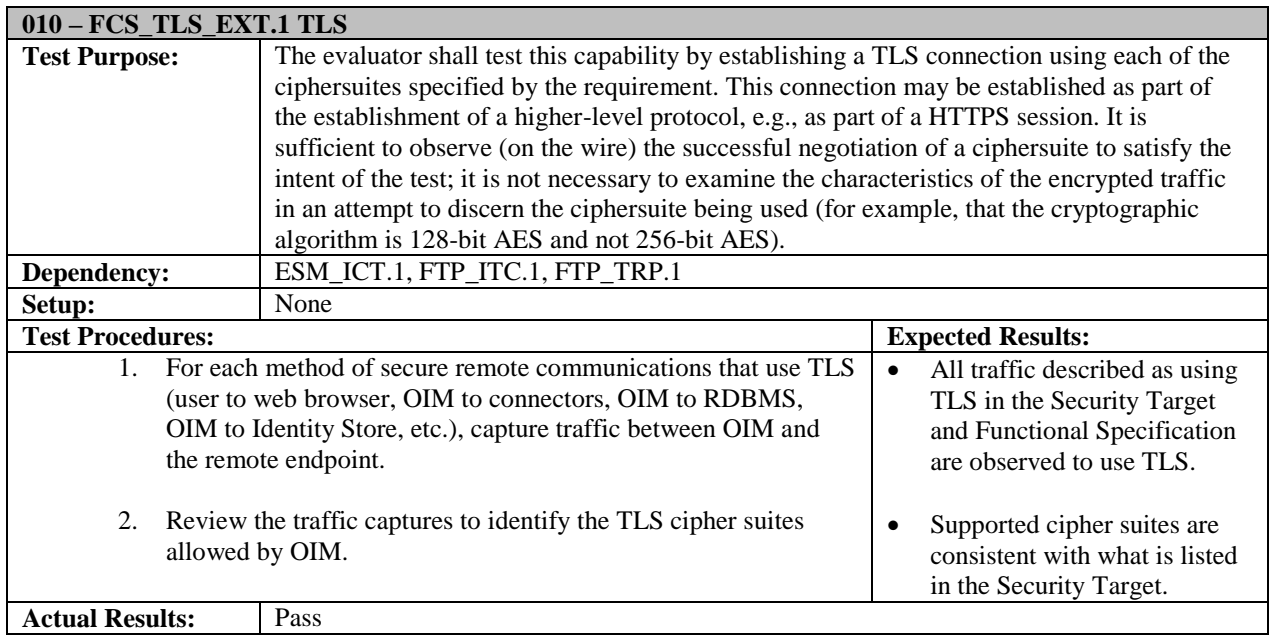

**012 – FIA\_USB.1 – User Subject Binding**

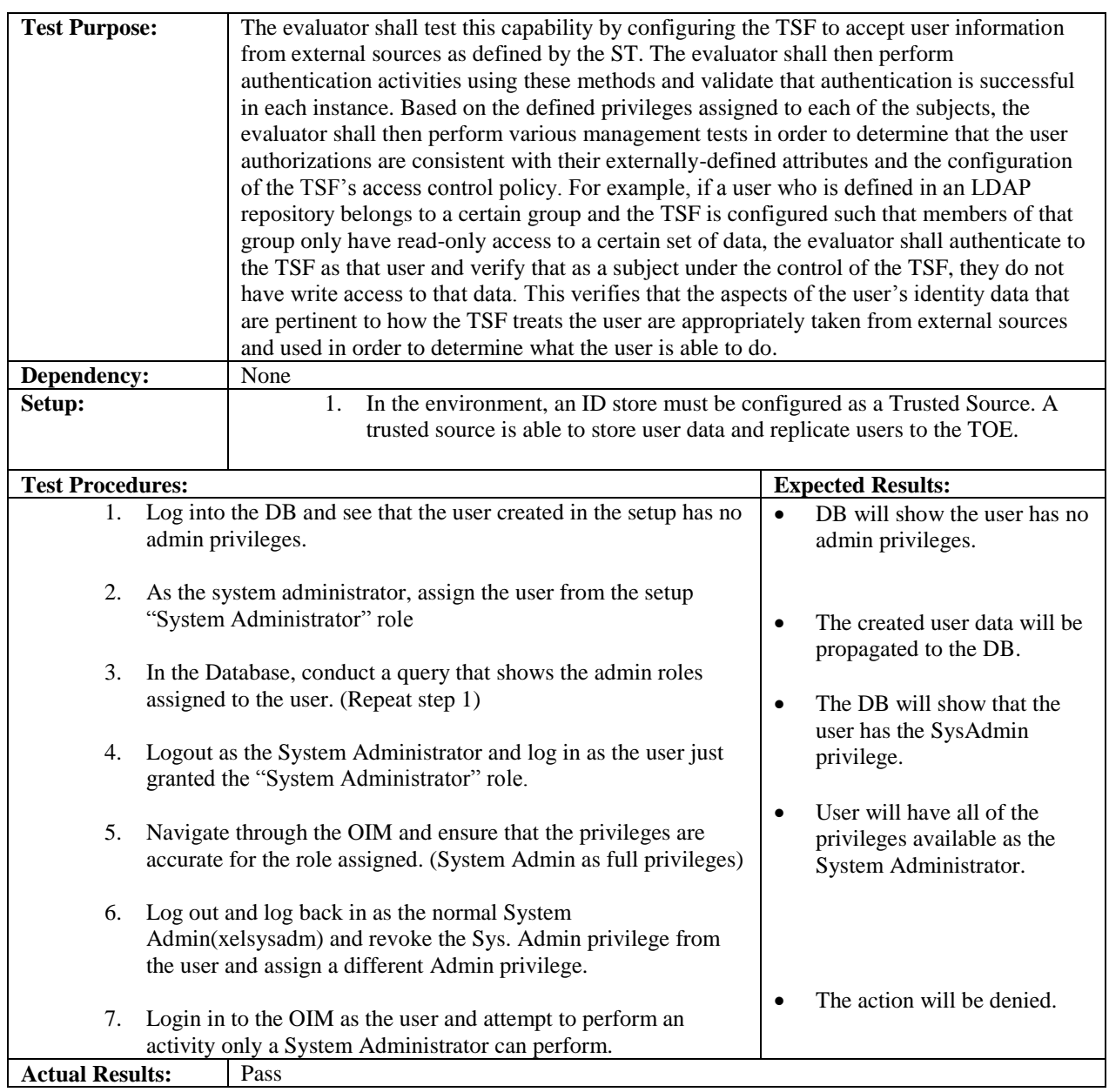

J,

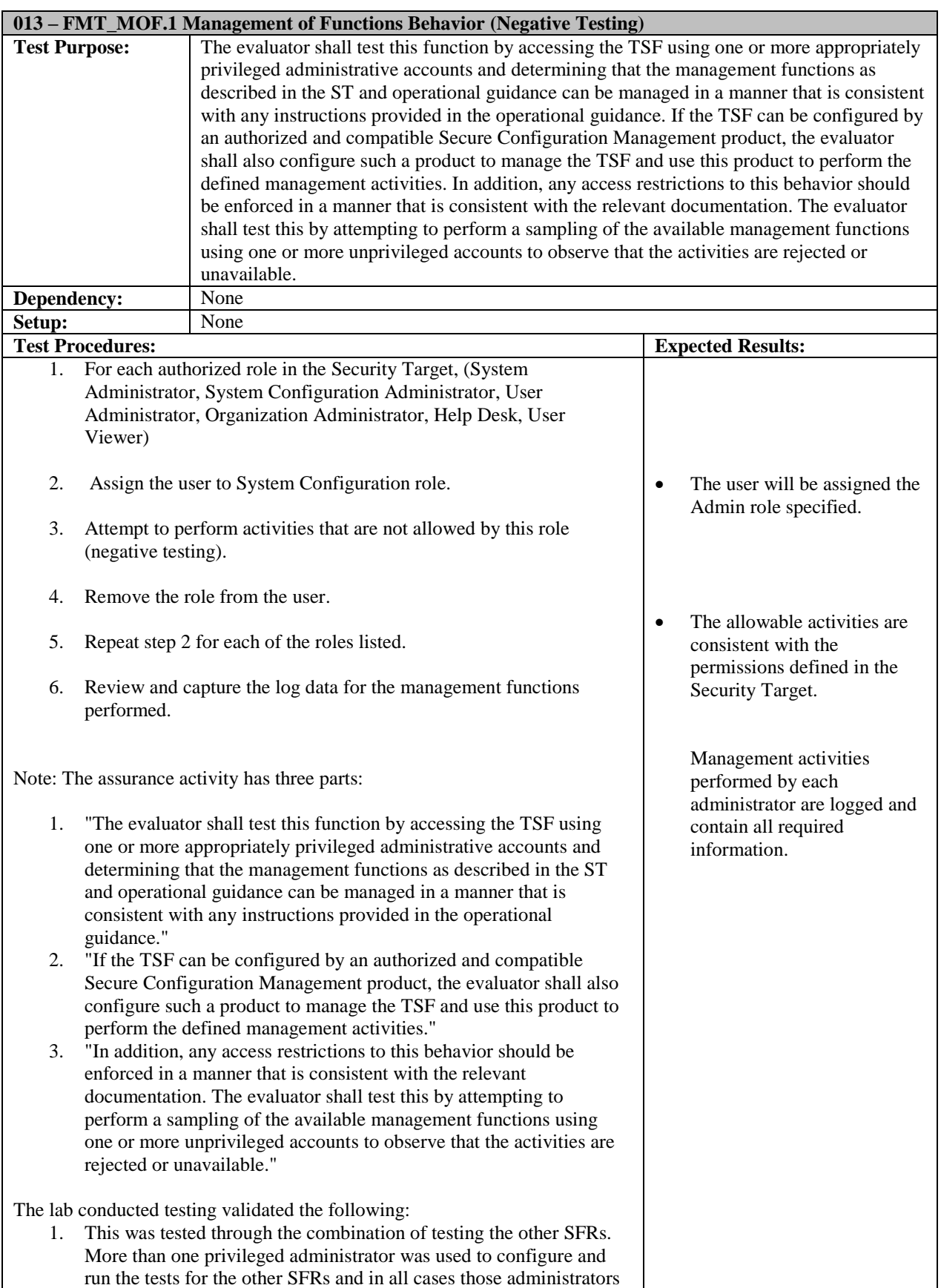

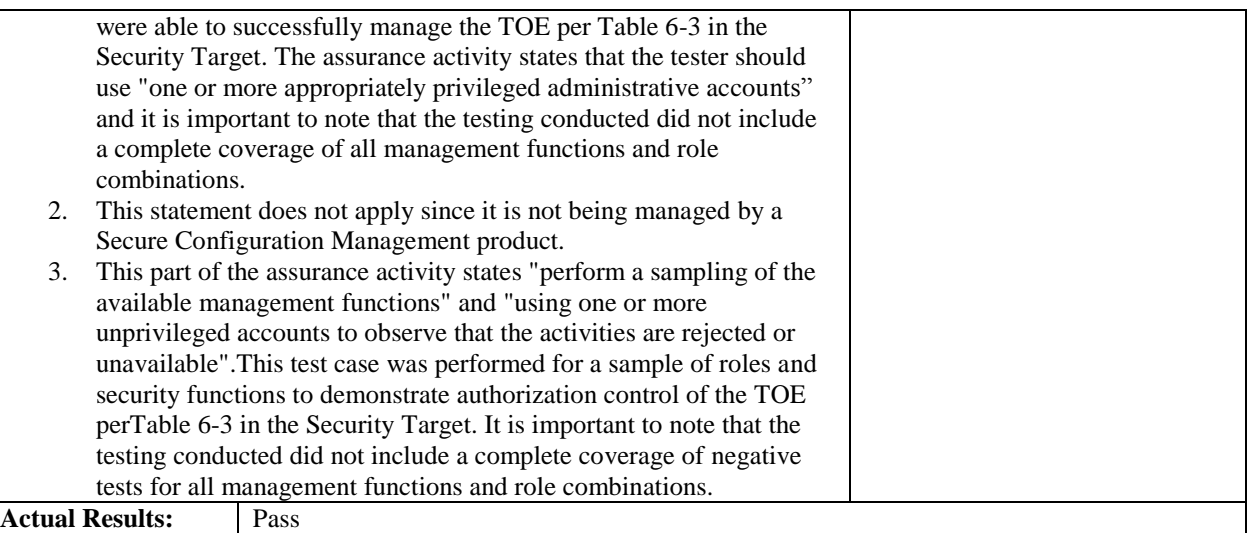

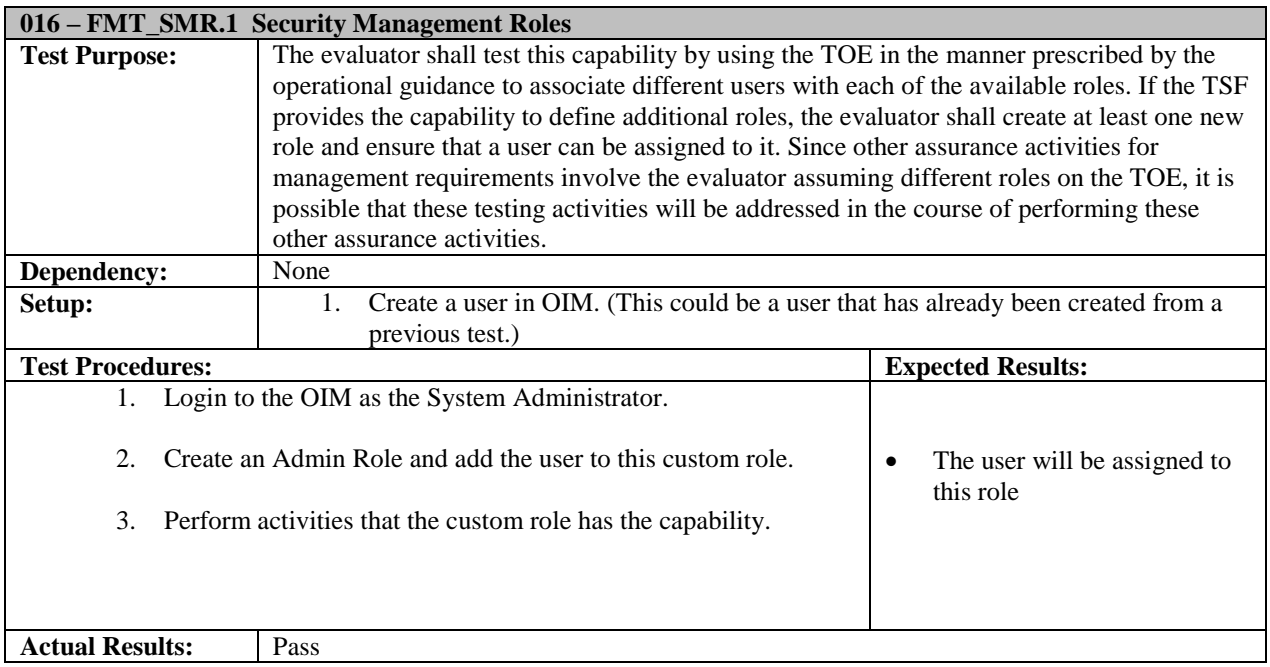

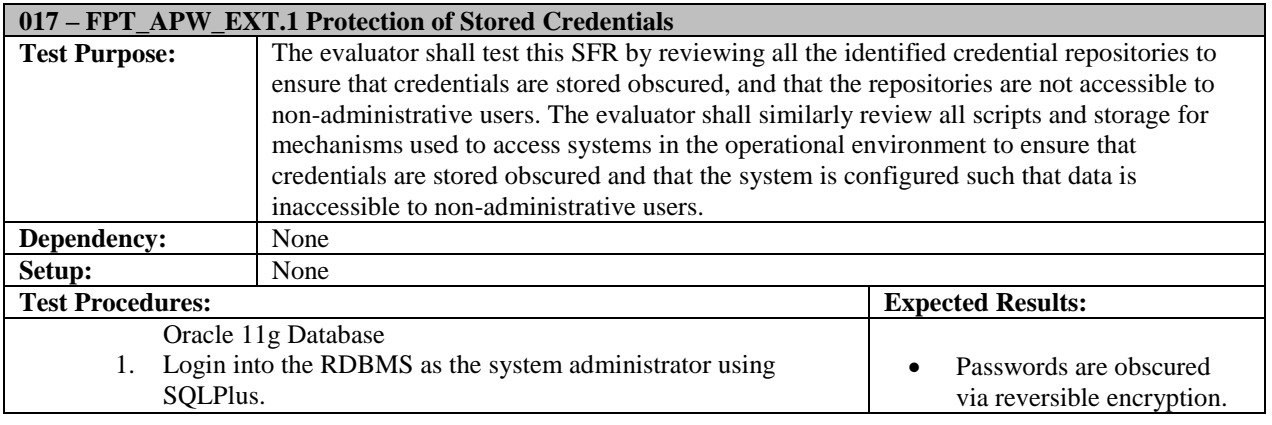

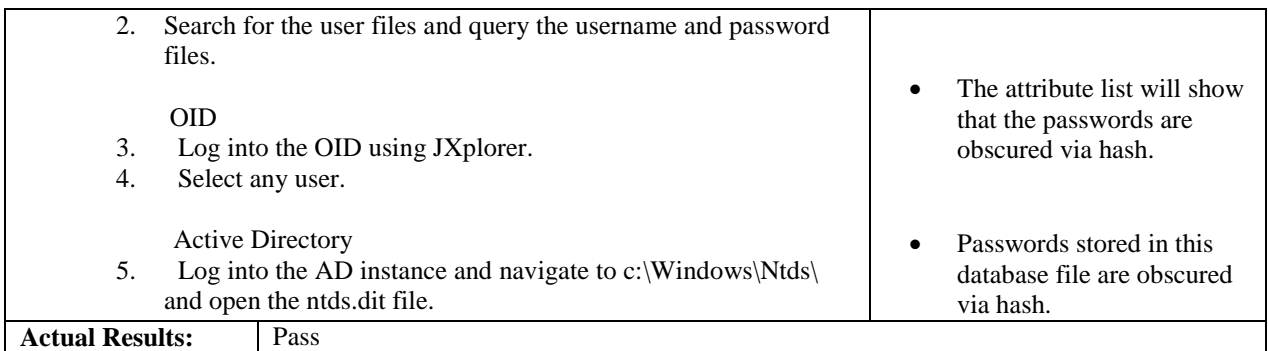

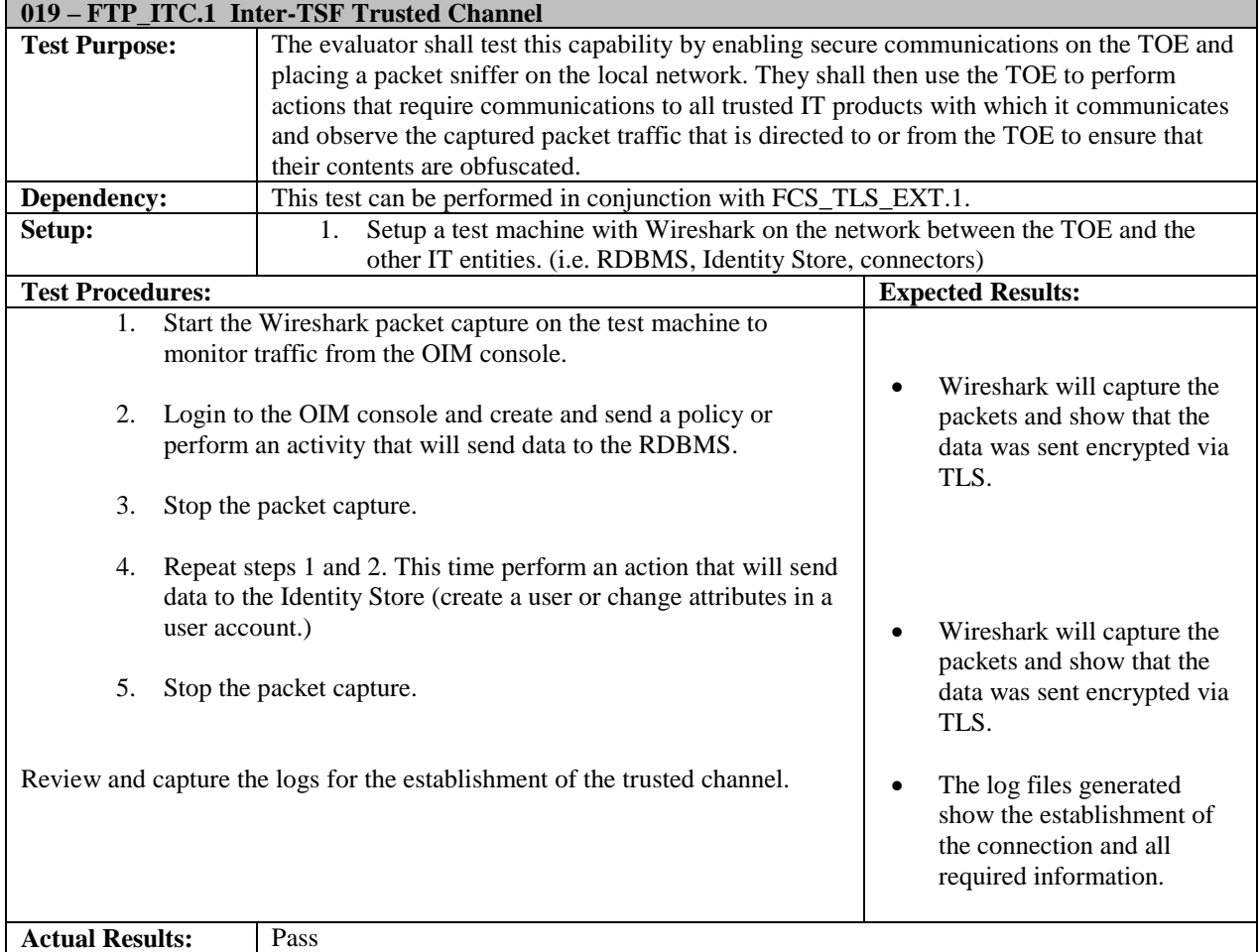

**020 – FTP\_TRP.1 Trusted Path**

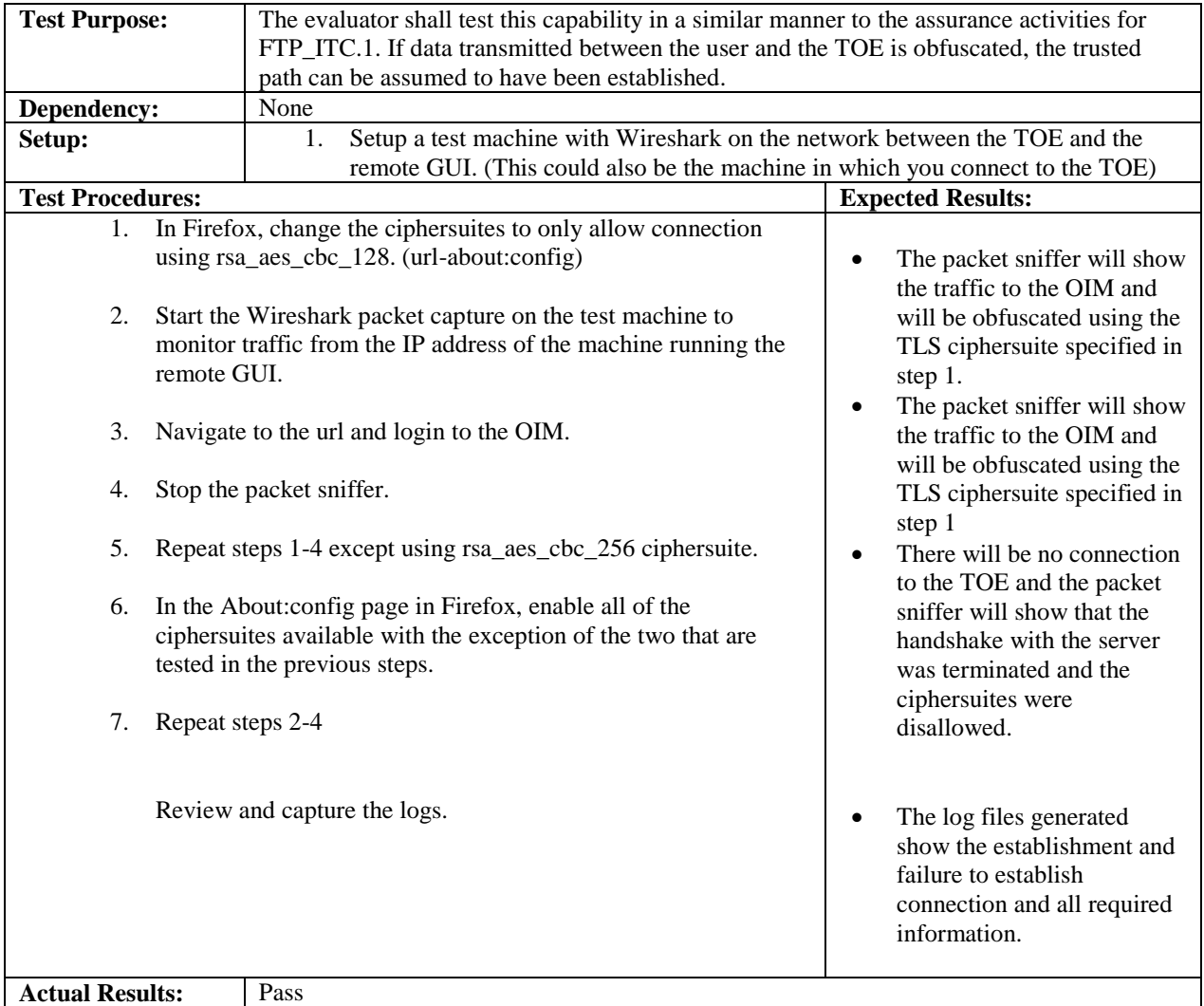

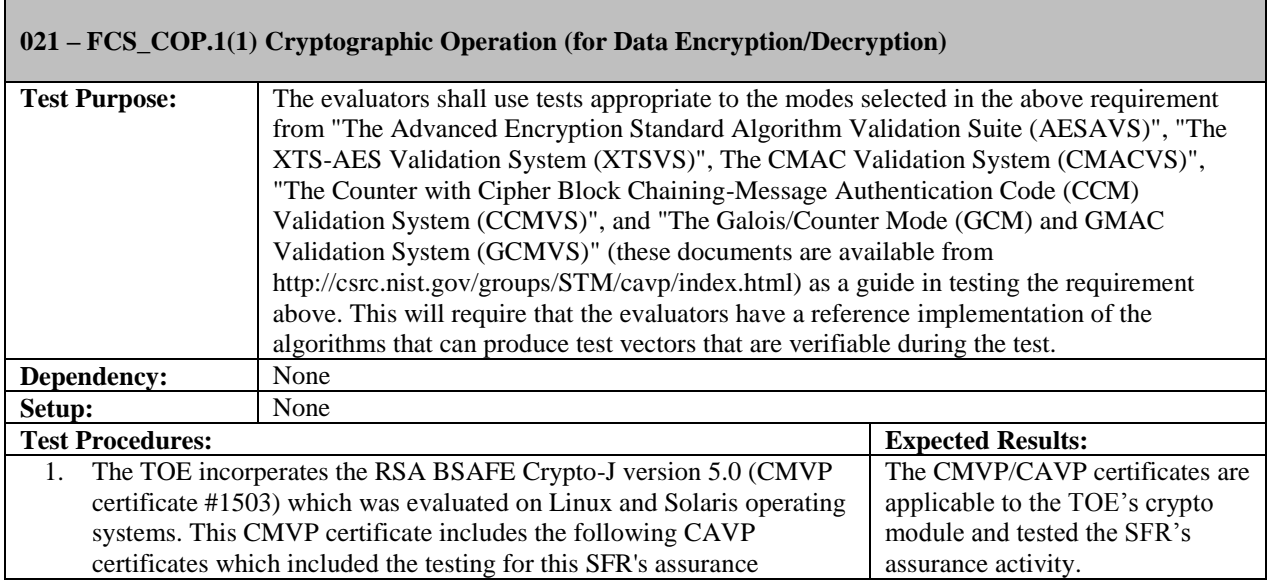

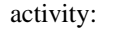

- AES (CAVP certificate #1465)
- RSA (CAVP certificate #717)
- SHA-1, SHA-256, or SHA-384 (CAVP certificate #1328)
- HMAC-SHA-1, HMAC-SHA-256, or HMAC-SHA-384 (CAVP certificate #863)
- DRBG (CAVP certificate #57)

**Actual Results:** Pass

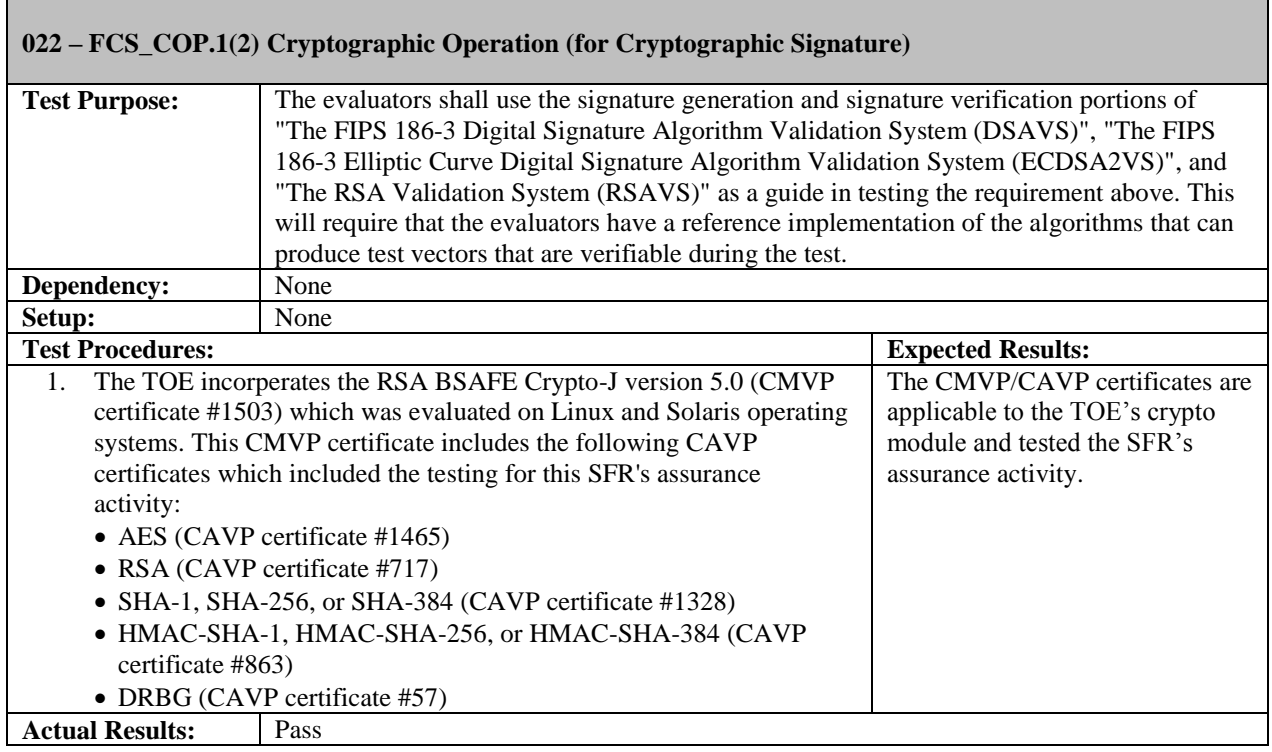

#### **023 – FCS\_COP.1(3) Cryptographic Operation (for Cryptographic Hashing)**

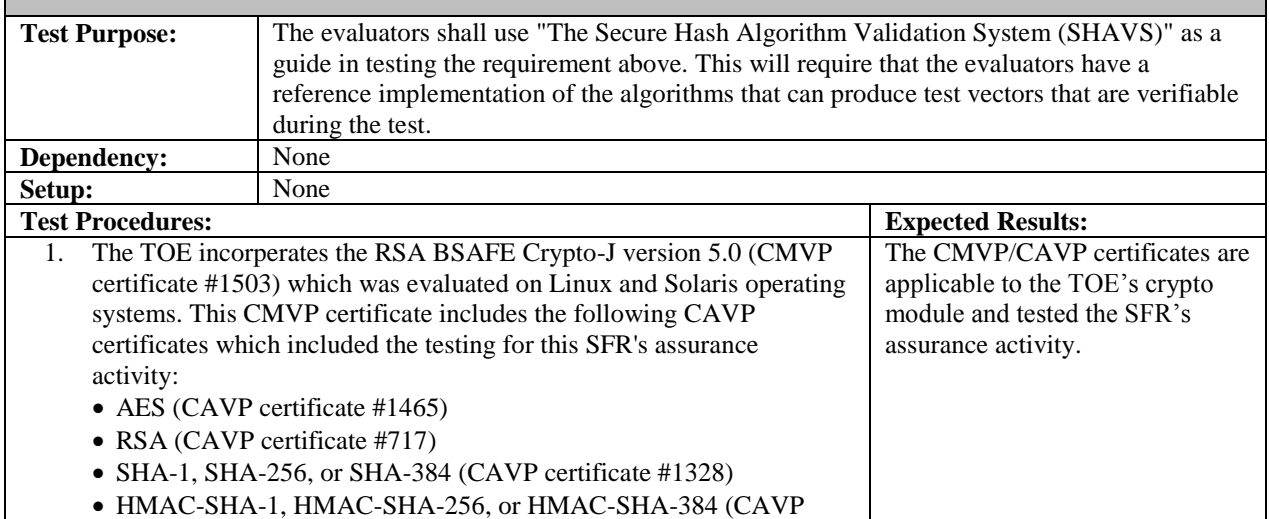

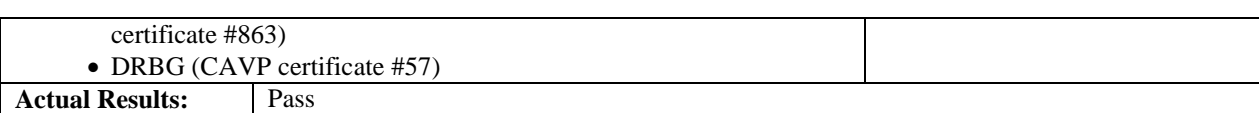

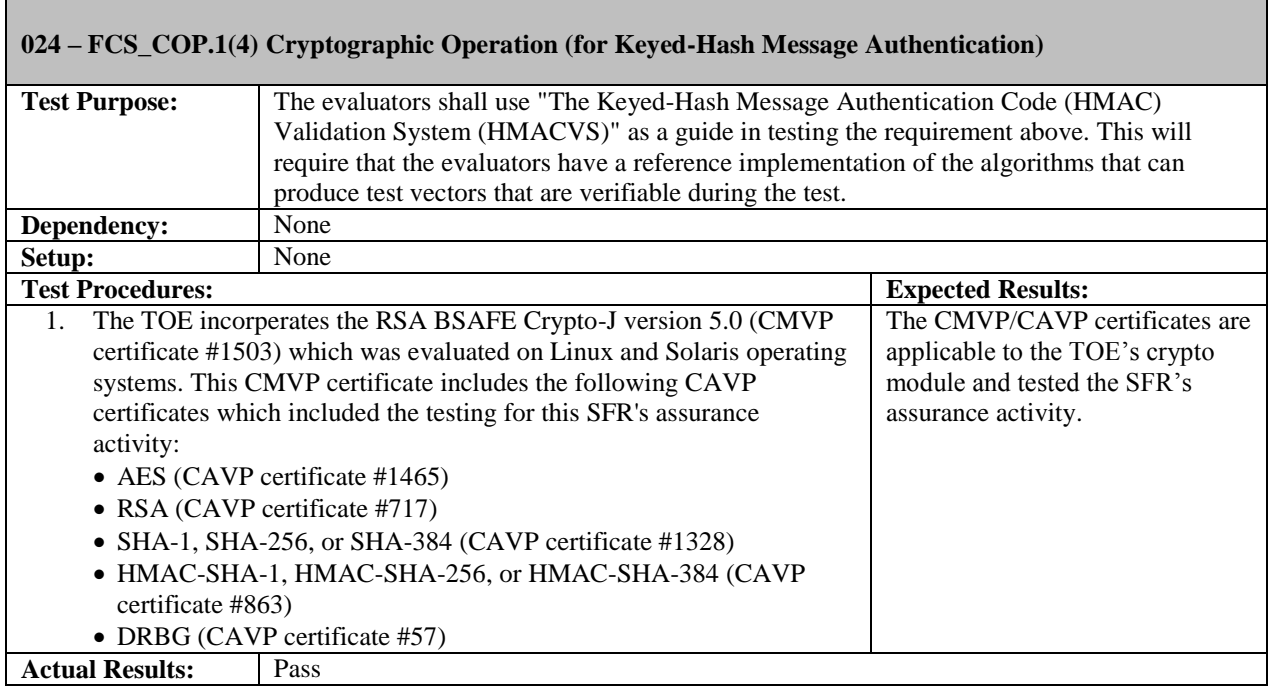

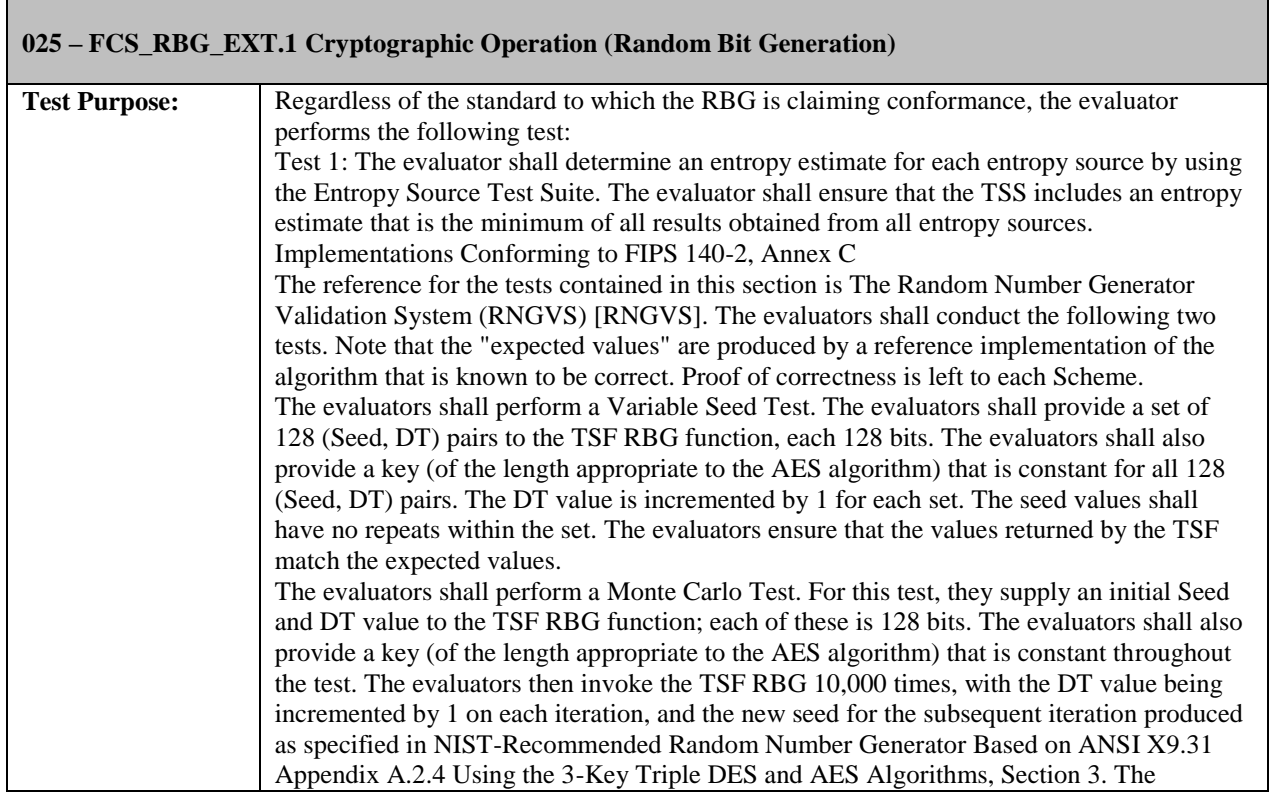

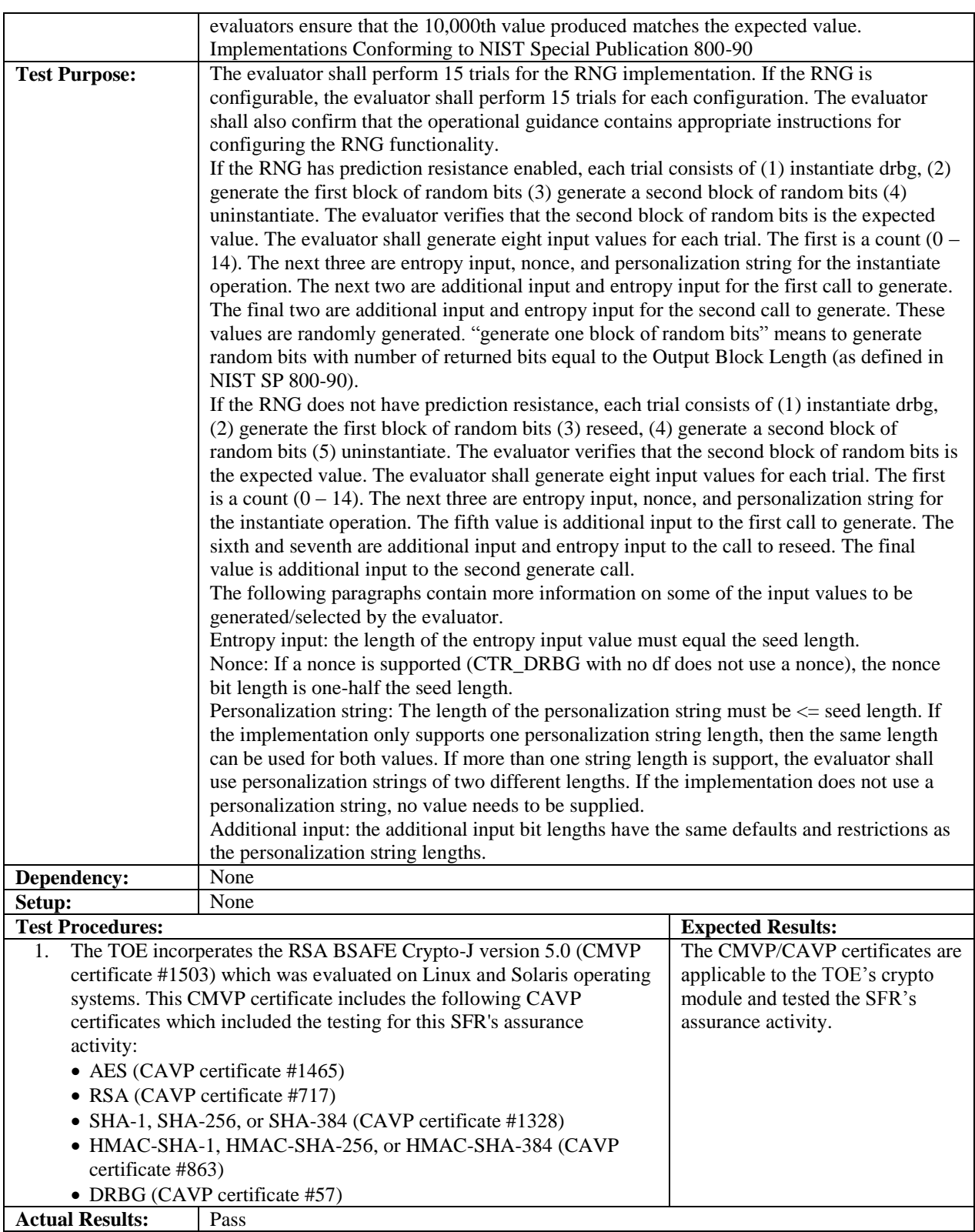

Ľ,

## <span id="page-34-0"></span>*4.4 Assesment of the Oracle Test Environment*

The purpose of this section is ensure that Oracle's test environment and Booz Allen's use of this environment during testing conforms with the expectations of NVLAP Handbooks 150 and 150-20, and Labgram #078/Valgram #098.

## <span id="page-34-1"></span>4.4.1 Physical Assessment

Oracle Headquarters located in Redwood City, CA is the physical location for the Oracle Identity Manager (OIM) test environment. Booz Allen reviewed the physical security controls of the test environment and interviewed Oracle employees to ensure that the Oracle Identity Manager testing environment was secure. Booz Allen has found that Oracle Headquarters has similar access controls to Booz Allen's CCTL. The Oracle location requires a person to be an Oracle employee to enter the building or be escorted as a visitor by an Oracle employee. The building is primarily controlled by a badge access system for employees whereas visitors must sign in and wear a temporary visitor nameplate. The laboratory where the underlying servers that OIM is installed on are located is in secured internal room located at the Oracle Headquarters location. Thus, physical access to the OIM servers would require a person to pass through the badge access control by being an Oracle employee or a visitor being escorted by an Oracle employee as well as have access to the internal room where the servers are located. The evaluator conducted a daily inspection of the space and equipment for any signs of tampering of the space or equipment and found no such evidence of malicious tampering. Booz Allen finds that these physical access controls are satisfactory to protect the environment from unwanted physical access.

## <span id="page-34-2"></span>4.4.2 Logical Assessment

The functional testing can be executed remotely from the physical test environment. The only way to access the server is from an Oracle approved laptop that is connected to the Oracle LAN and with the proper credentials (username/password). Booz Allen was supplied an Oracle approved laptop that is located on Oracle's LAN for evaluation purposes and no other personnel had access to this laptop. At the end of each work day, the laptop itself was stored in a secure room locked by a key. Any configuration performed by Oracle personnel during the functional testing timeframe was conducted using the AGD as guidance and under the supervision of the evaluators. Booz Allen finds these logical access controls are satisfactory to protect the environment from unwanted logical access.

## <span id="page-34-3"></span>*4.5 Vulnerability Testing*

The vulnerability analysis is in a proprietary report prepared by the lab. The vulnerability analysis includes a public search for vulnerabilities. The public search for vulnerabilities did not uncover any residual vulnerabilities. All vulnerabilities have been addressed through patches and configuration guidance.

<span id="page-34-4"></span>Verdict: The evaluation team has completed testing of this component, resulting in a verdict of PASS.

## **5 Conclusions**

The TOE was evaluated against the ST and has been found by this evaluation team to be conformant with the ST. The overall verdict for this evaluation is: Pass.

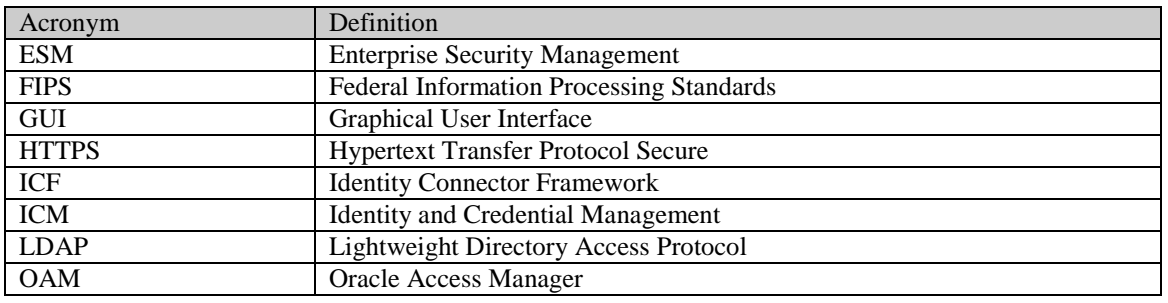

## <span id="page-34-5"></span>**6 Glossary of Terms**

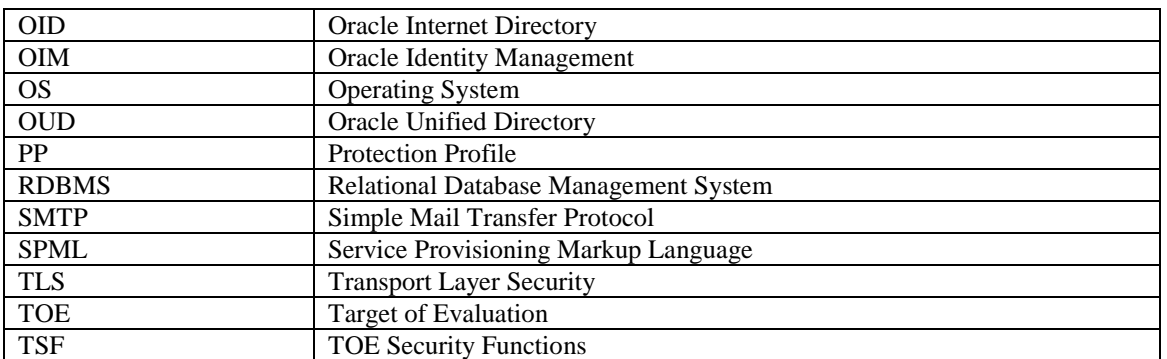

## **Table 6-1: Acronyms**

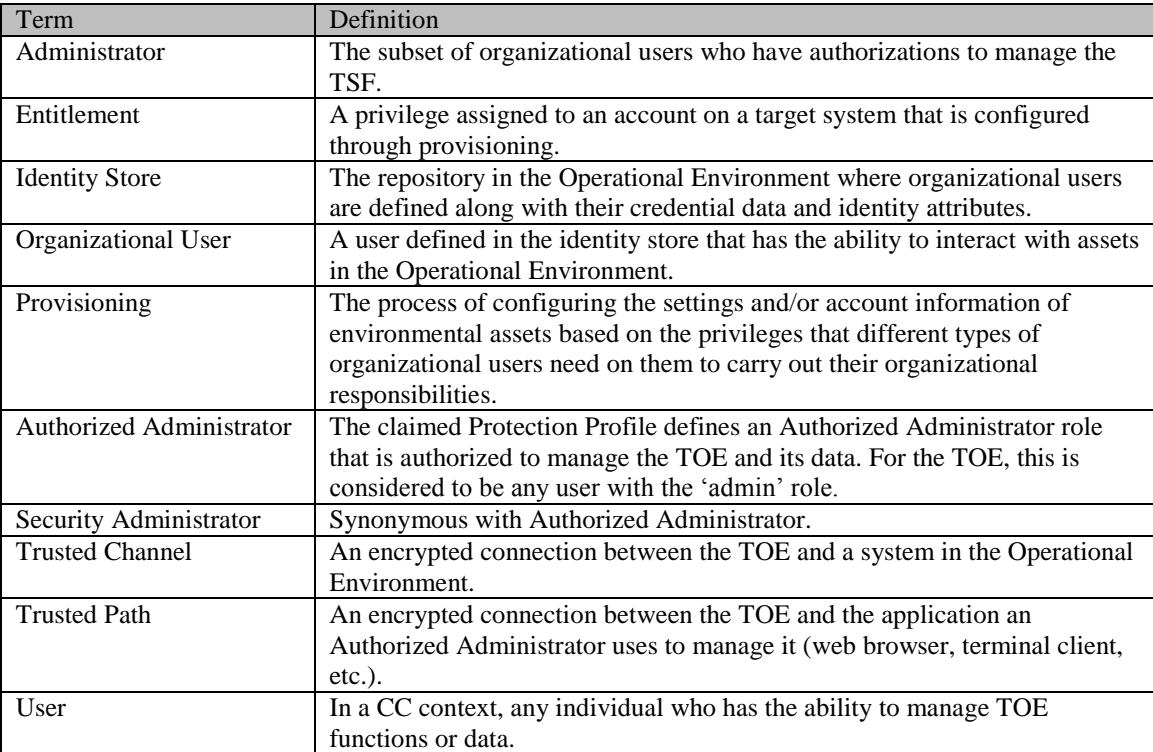

**Table 6-2: Terminology**